#### Toolboxes and Databases in Neuroinformatics

Finn Årup Nielsen

Lundbeck Foundation Center for Integrated Molecular Brain Imaging at Informatics and Mathematical Modelling Technical University of Denmark and Neurobiology Research Unit, Copenhagen University Hospital Rigshospitalet

November 25, 2008

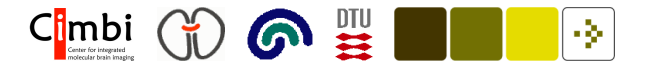

## Why database in neuroscience?

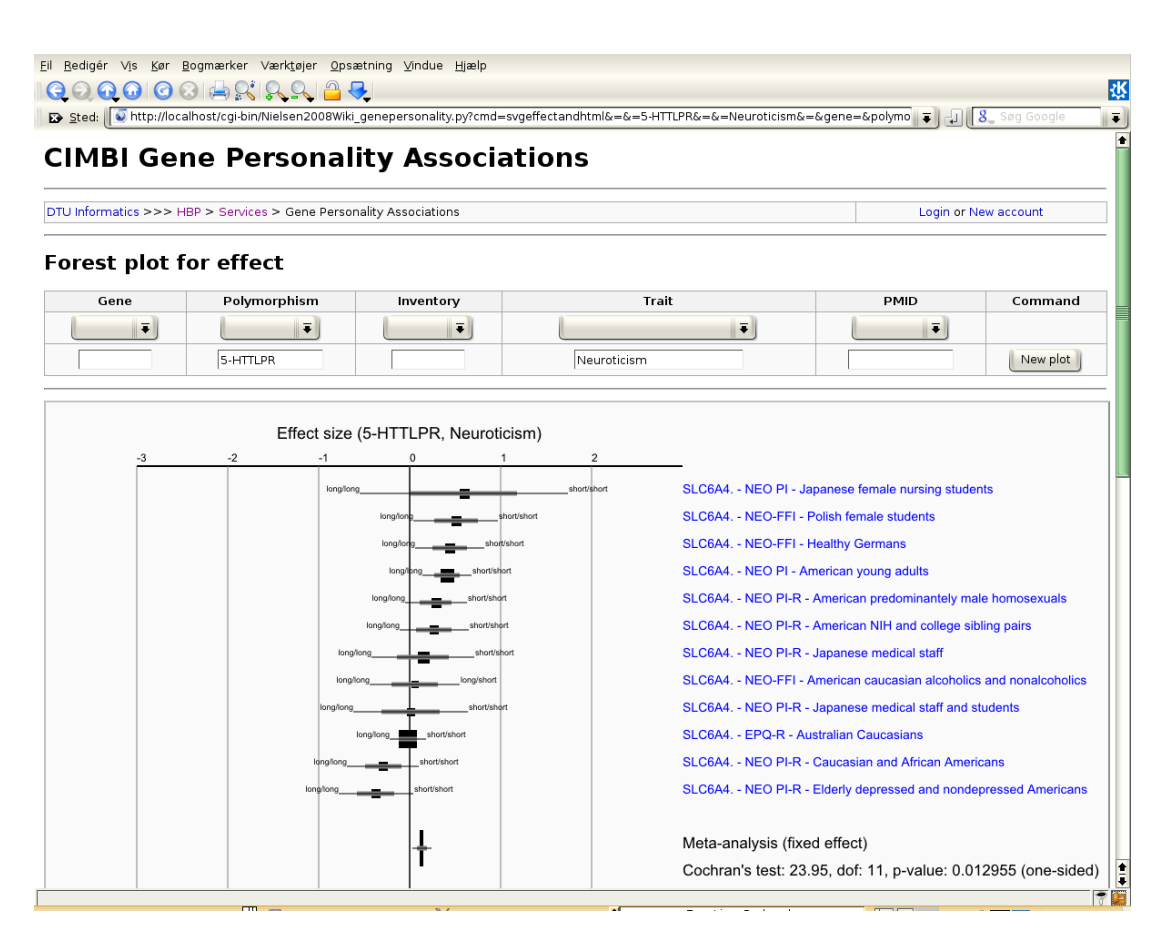

There are too much data for one person to crasp

The results across experiments are too conflicting

Need for tools that collect data across studies, bring order to data, make search easy and automate analyses to bring out consensus results: meta-analytic databases

Classical: PubMed, OMIM, Google Scholar, The Cochrane Collaboration, . . .

C<mark>i</mark>mbi -31  $\omega$ 

#### Information increase

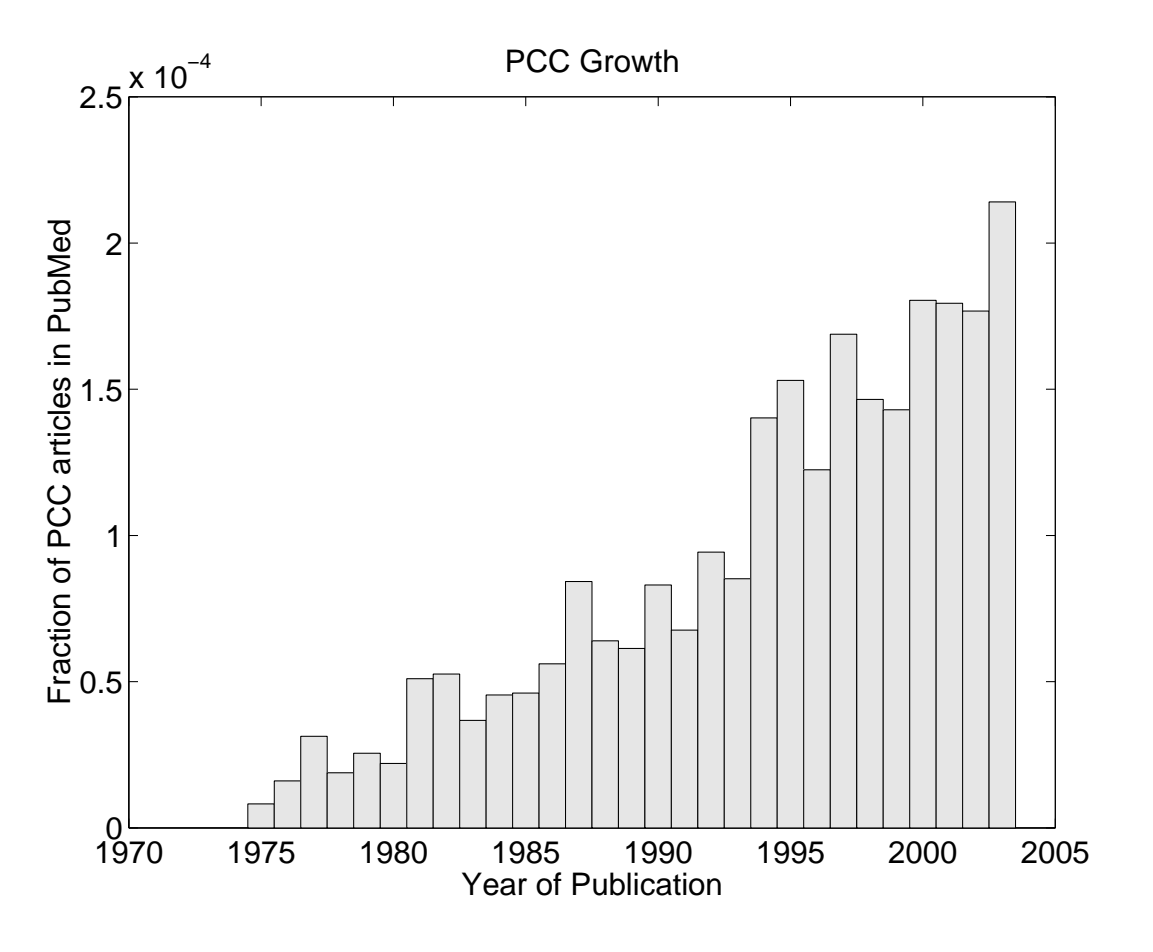

The number of articles increases.

Can databases and computerbased methods help to organize the large amount of new data?

How should data be represented? How can they be entered into a database? Which data mining methods can be developed? Internet services like bioinformatics?

Figure 1: Increase in the number of articles in PubMed which are returned after searching on "Posterior cingulate".

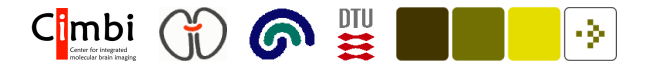

#### Functional human brain mapping

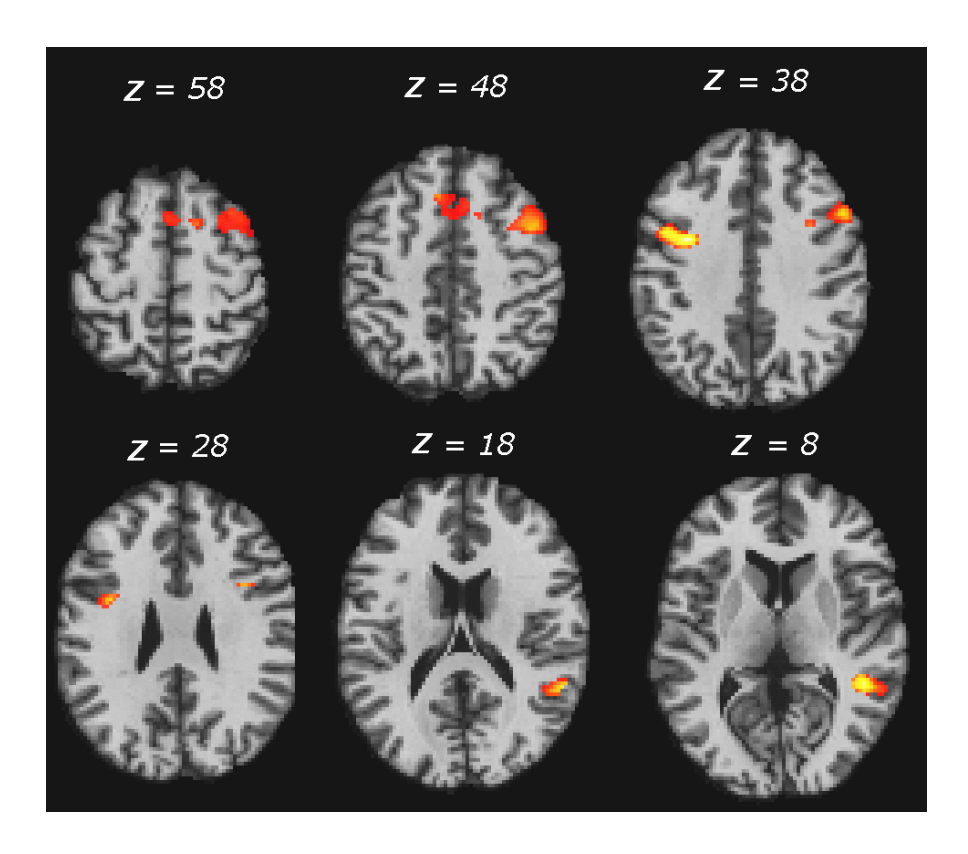

Figure 2: Figure from (Balslev et al., 2005).

"Activation studies" or patientcontrol comparisons with PET, fMRI or SPECT. Lesionsstudies with MRI

Results often represented in the literature as 3-dimensional coordinates wrt. a standardized stereotaxic system ("Talairach")

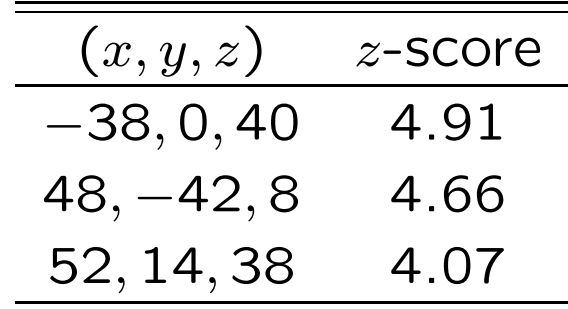

 $C|mbi$  (i)  $\bigcirc$   $\mathbb{R}$ l Qr

#### BrainMap database

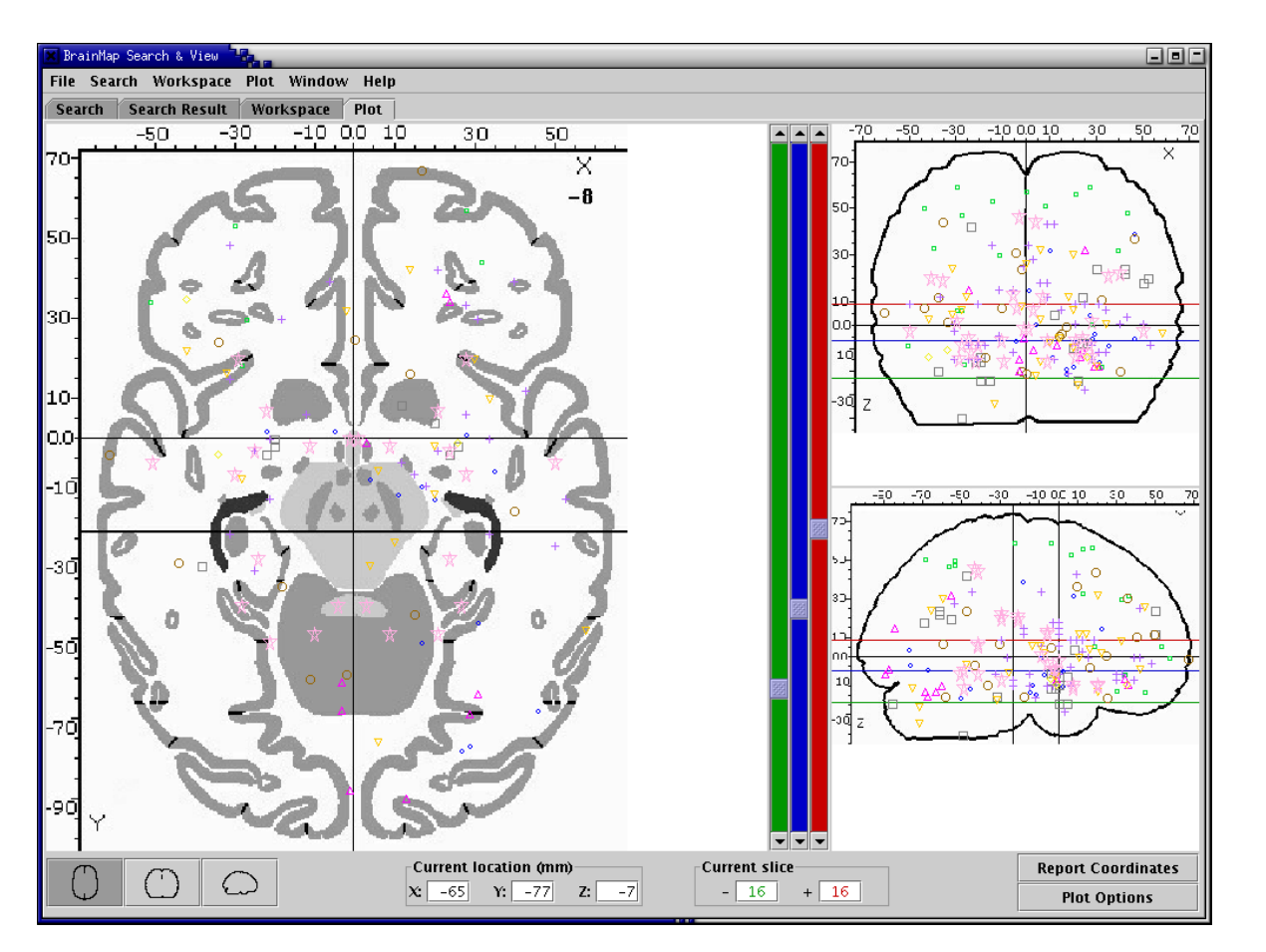

One of the first and most comprehensive databases (Fox et al., 1994; Fox and Lancaster, 2002)

Presently 61866 locations from 1660 papers (2008 November)

Graphical web-interface with search facilities, e.g., on author, 3D coordinate, . . .

Figure 3: Screen shot of a graphical user interface to the Brain-  $\,$  Al<code>SO possible to submit</code> Map database with Talairach coordinates plotted after <sup>a</sup> search for experiments on olfaction. new studies

 $C|mbi$  (i)  $\bigcirc$   $\mathbb{E}$ l og

## Brede Database

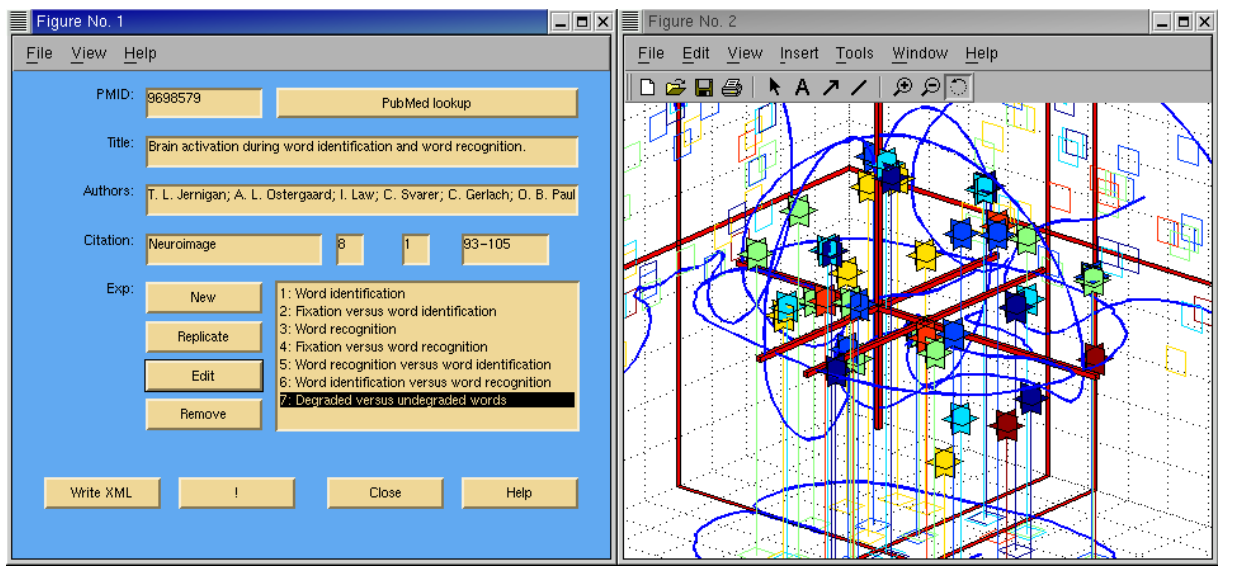

Figure 4: Screenshot of <sup>a</sup> program for entering data. Here wit h <sup>a</sup> study of (Jernigan et al., 1998).

Smaller Brede Database similiar to BrainMap (Nielsen, 2003).

Every studie saves, e.g., author, article title, abstract, scanner, number of subjects, coordinates, anatomical names, topic under study.

Taxonomy for brain regions and topics

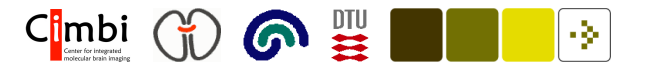

## Entry of information in the Brede database

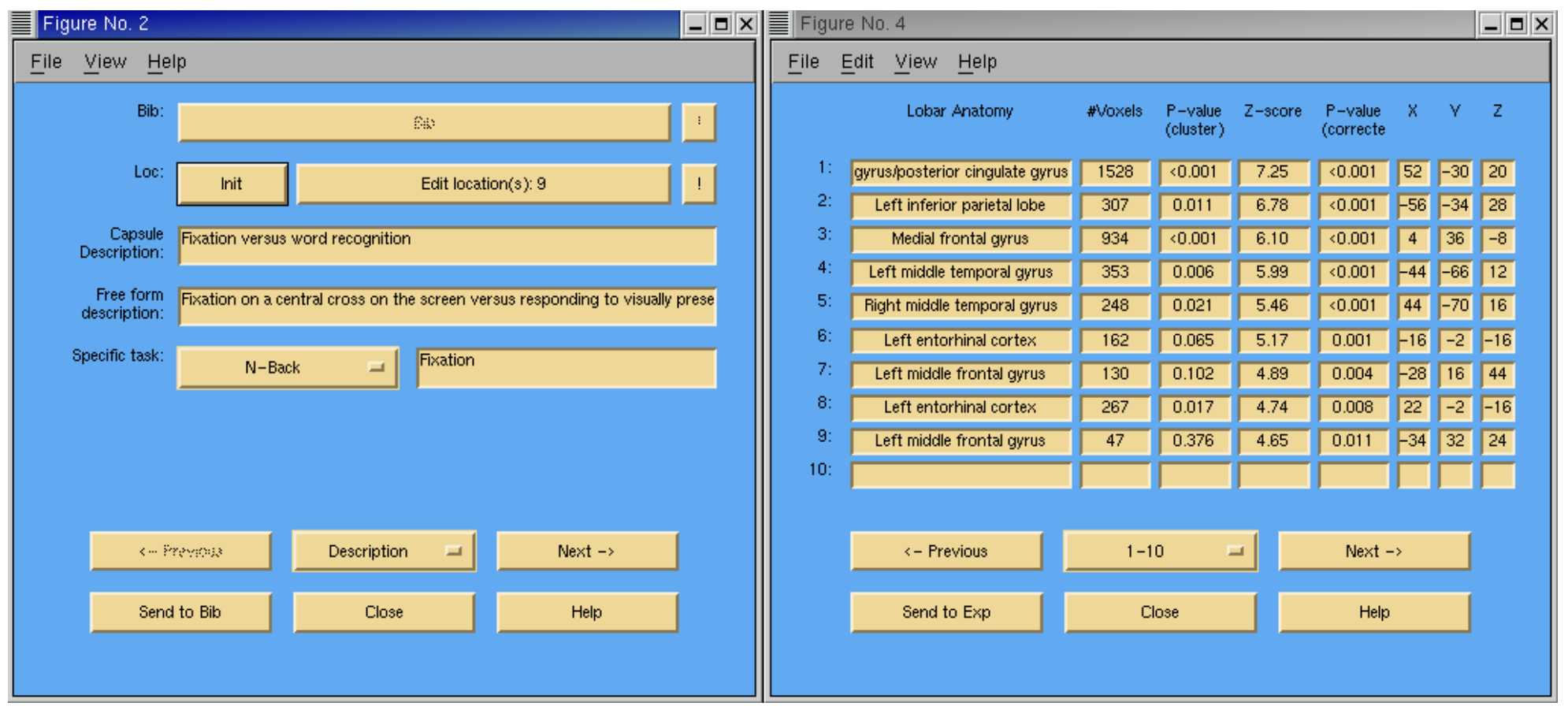

Each location is primarily represented by the 3D-coordinate and <sup>a</sup> textual field indicating the brain region

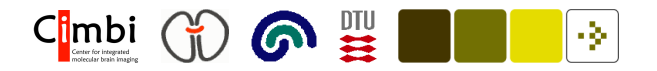

#### XML "Lowtech" storage

```
<brainTemplate>SPM95</brainTemplate>
```
<behavioralDomain>Motion,Execution - Saccades</behavioralDomain>

```
<woext>57</woext>
```
<analysisSoftware>SPM95</analysisSoftware>

```
<analysisSoftware>AIR</analysisSoftware>
```

```
<analysisSoftware>AMIR</analysisSoftware>
```
<Loc>

...

```
<type>loc</type>
```
<functionalArea>Left frontal eye field</functionalArea >

```
<brodmann></brodmann>
```

```
<zScore>4.82</zScore>
```
<coordReported>-0.050000 -0.002000 0.036000</coordReported>

...

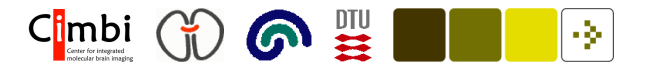

#### Read coordinates from <sup>a</sup> spreadsheet

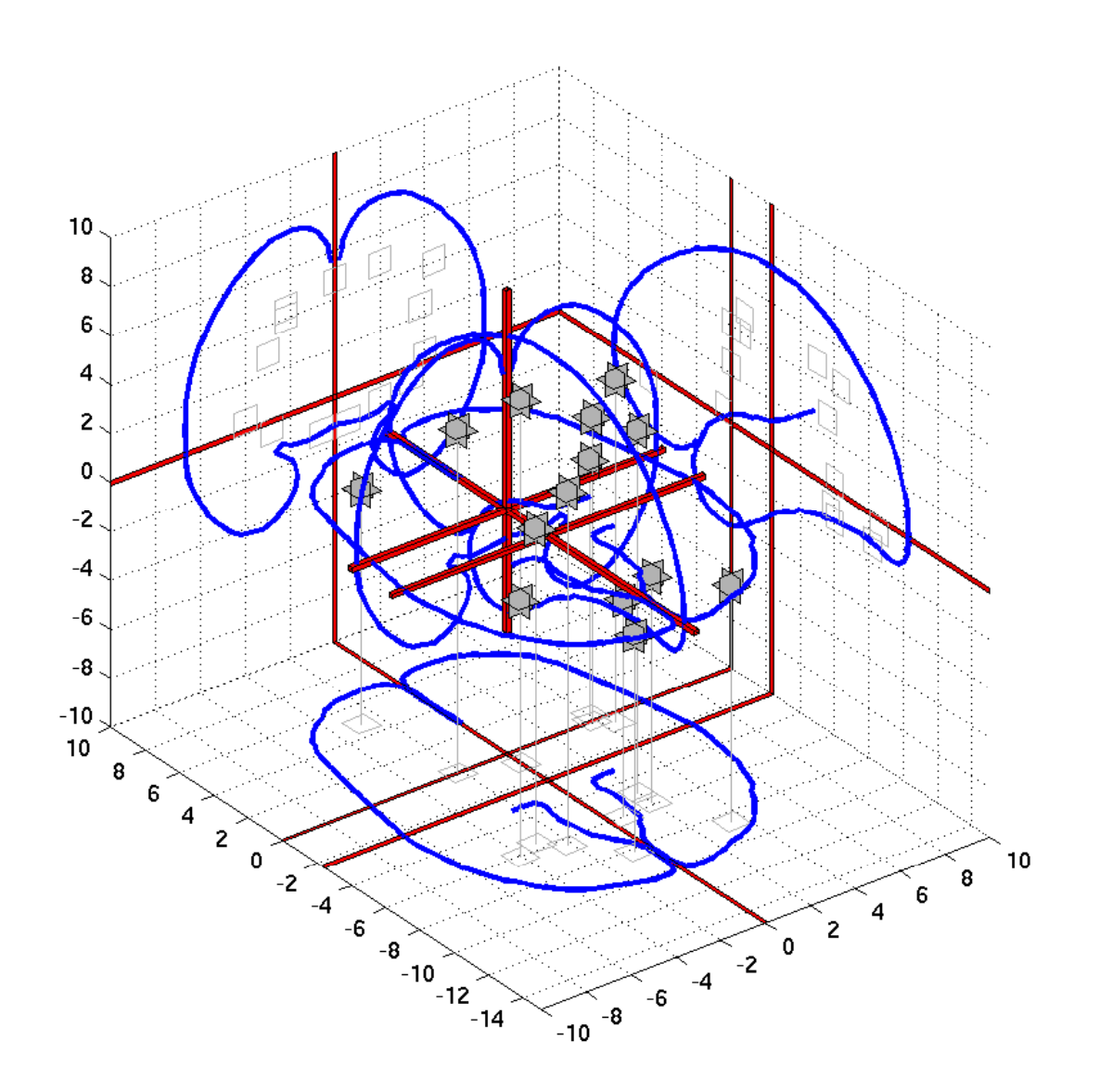

Coordinate information may also be read from <sup>a</sup> spreadsheet via <sup>a</sup> "comma separated values" file with columns "x", "y" and "z".

Coordinates read and plotted from <sup>a</sup> study (Law et al., 1997).

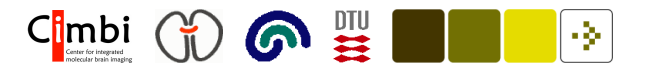

#### Matlab commands

Matlab commands to read <sup>a</sup> spreadsheet and display them in <sup>a</sup> 3D plot:  $L = brede\_read\_csv2loc('LawI1997Activation_1.csv');$ figure, brede\_ta3\_frame, brede\_ta3\_loc(L) print -depsc /home/fnielsen/fnielsen/eps/Nielsen2006Toolboxes\_law3d.eps

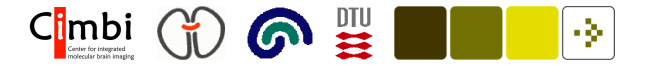

#### Searching on Talairach coordinate

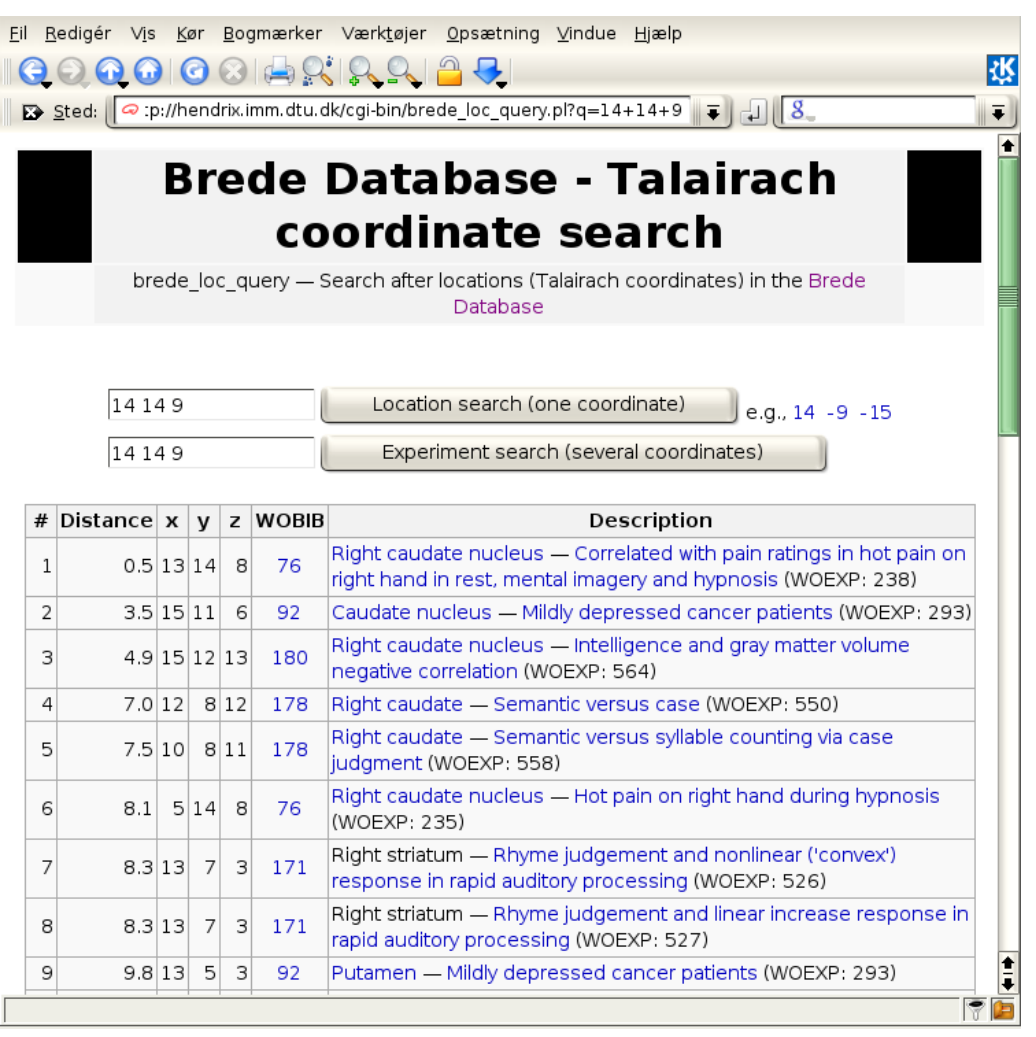

Result after search for nearest coordinates to (14, 14, 9).

Translation of the data from XML to SQL (Szewczyk, 2008)

Perl + SQLite web-script

Also possible from to call and get results from within an image analysis program (Wilkowski et al., 2009)

Similar searches possible in xBrain and Antonia Hamilton's AMAT programs.

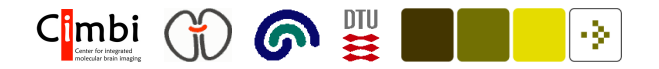

#### Searching on experiments

+1:1.00000 Mentalizing versus rule solving. Playing a computer-based version of "stone, paper, scissor" while believing the opponent was an other human versus playing while believing the opponent was a computer with a fixed rule-based algorithm. **WOEXP: 218.** 

Helen L. Gallagher; Anthony I. Jack; Andreas Roepstorff; Christopher D. Frith. Imaging the intentional stance in a competitive game. NeuroImage 16(3 Pt 1):814-21, 2002. PMID: 12169265. WOBIB: 70.

+2: 0.68676 Posttraumatic stress disorder. Benzodiazepine binding in posttraumatic stress disorder versus binding in normal subjects, WOEXP, 206.

J. D. Bremner; R. B. Innis; S. M. Southwick; L. Staib; S. Zoghbi; D. S. Charney. Decreased benzodiazepine receptor binding in prefrontal cortex in combat-related posttraumatic stress disorder. American Journal of Psychiatry 157(7):1120-1126, 2000. PMID: 10873921. WOBIB: 67

+3:0.67565 Forgiveness judgements. Judgements of visually displayed sentences about forgiveness situations with button press versus judgement involving social reasoning. WOEXP, 451.

T. F. Farrow; Y. Zheng; I. D. Wilkinson; S. A. Spence; J. F. Deakin; N. Tarrier; P. D. Griffiths; P. W. Woodruff. Investigating the functional anatomy of empathy and forgiveness. NeuroReport 12(11):2433-2438, 2001. PMID: 11496124. FMRIDCID: WOBIB: 147.

+4: 0.64805 Case judgment versus syllable counting. Case judgment of letters from visually presented words with button press versus counting the number of syllables in a visually presented word. WOEXP: 553. Russell A. Poldrack: Anthony D. Wagner: Matthew W. Prull: John E. Desmond: Gary H. Glover: John D. E. Gabrieli. Functional Specialization for Sematic and Phonological Processing in the Left Inferior Prefrontal Cortex. Neurolmage 10(1):15-35, 1999. PMID: 10385578, DOI: 10.10061/nimg.1999.0441, FMRIDCID: , WOBIB: 178,

+5: 0.60237 Subject 3: Answering self-reflective questions versus answering semantic questions. Self-reflective and semantic yes/no questions posed through headphones were answered with button press. WOEXP: 56. Sterling C. Johnson; Leslie C. Baxter; Lana S. Wilder; James G. Pipe; Joseph E. Heiserman; George P. Prigatano. Neural correlates of self-reflection. Brain 125(Pt 8):1808-14, 2002. PMID: 12135971. WOBIB: 20.

List with results after searching experiments that report similar activations as <sup>a</sup> "mentalizing" experiment of (Gallagher et al., 2002).

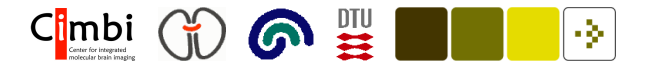

#### Online experiment search

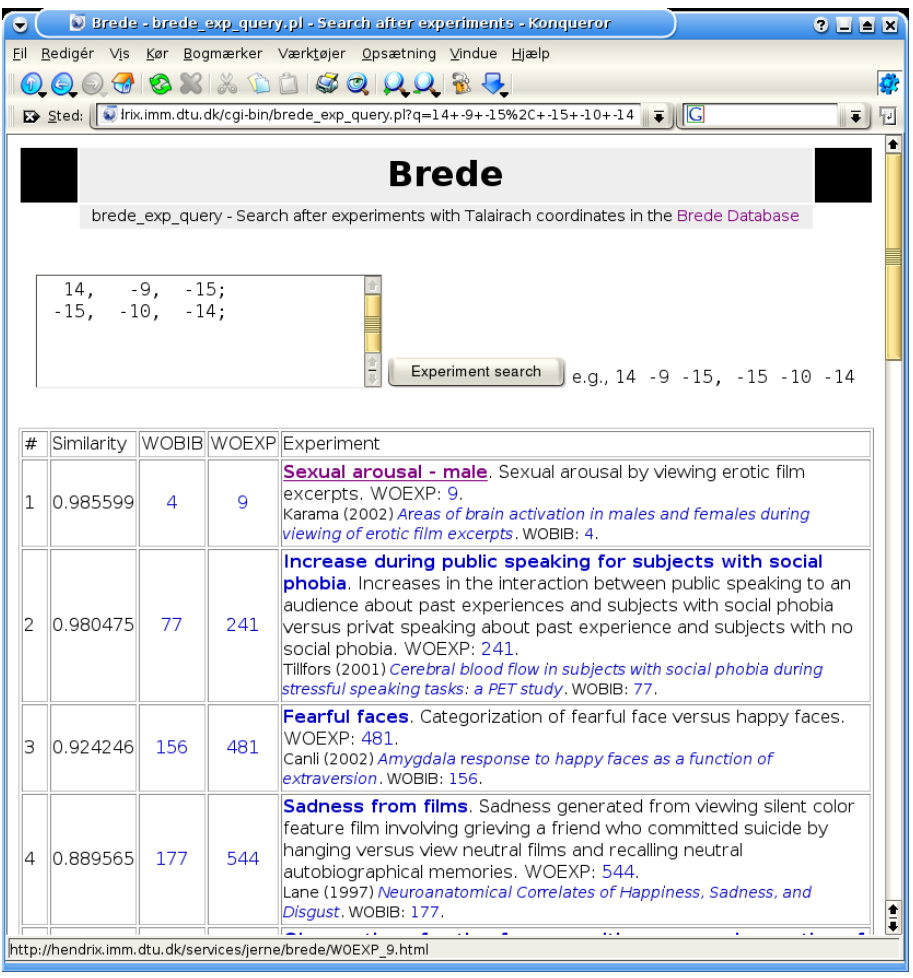

Online search on two coordinates in left and right amygdala in the experiments recorded in the Brede Database.

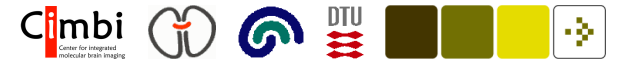

#### Coordinates-to-volume transformation

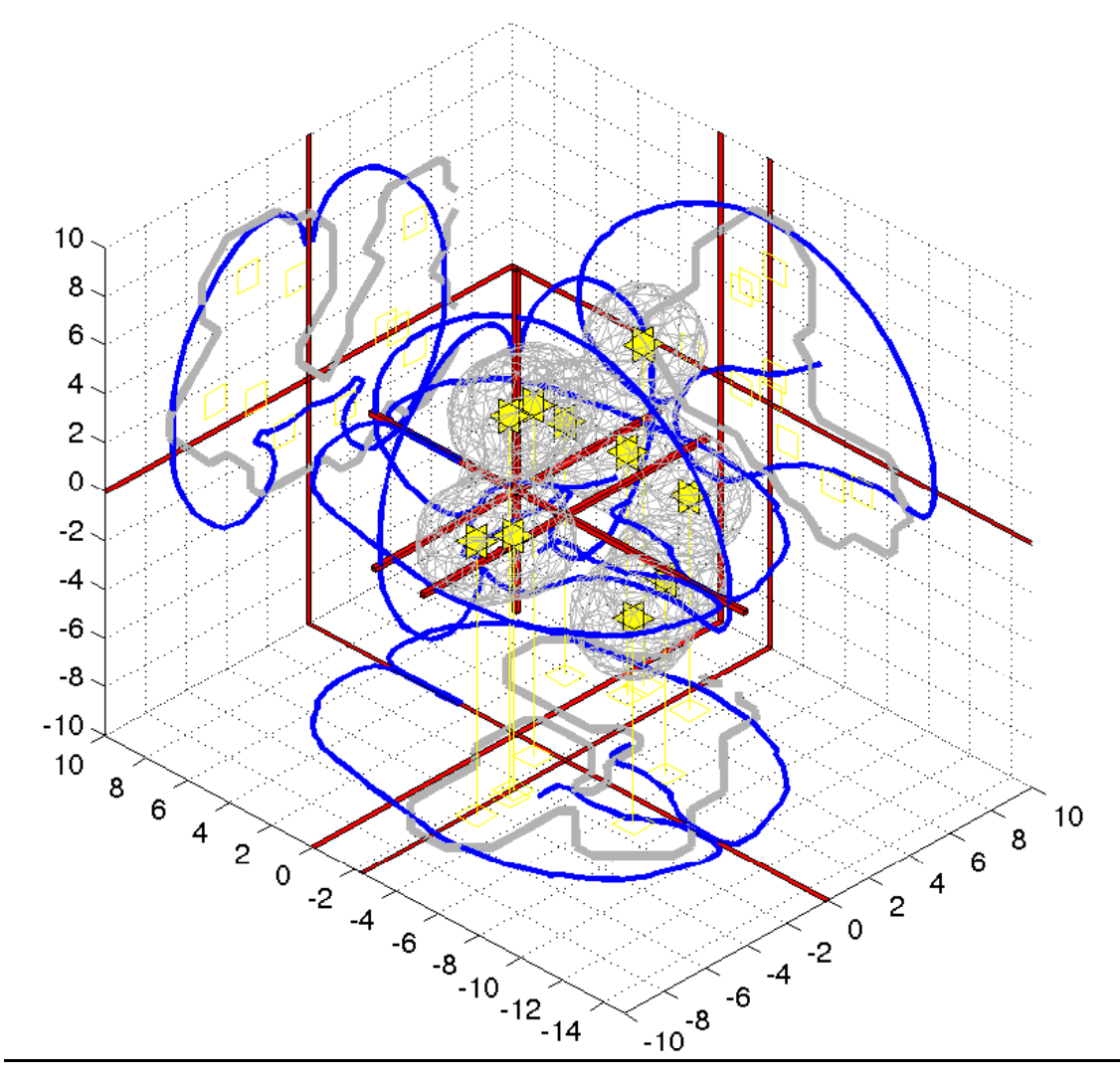

Coordinates in an article converted to volume-data by filtering each point (kernel density estimation) (Nielsen and Hansen, 2002; Turkeltaub et al., 2002)

One volume for each article

Yellow coordinates from a study by (Blinkenberg et al., 1996), with grey wireframe indicating the isosurface in the generated volume

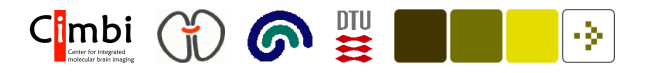

#### Kernel density estimators for locations

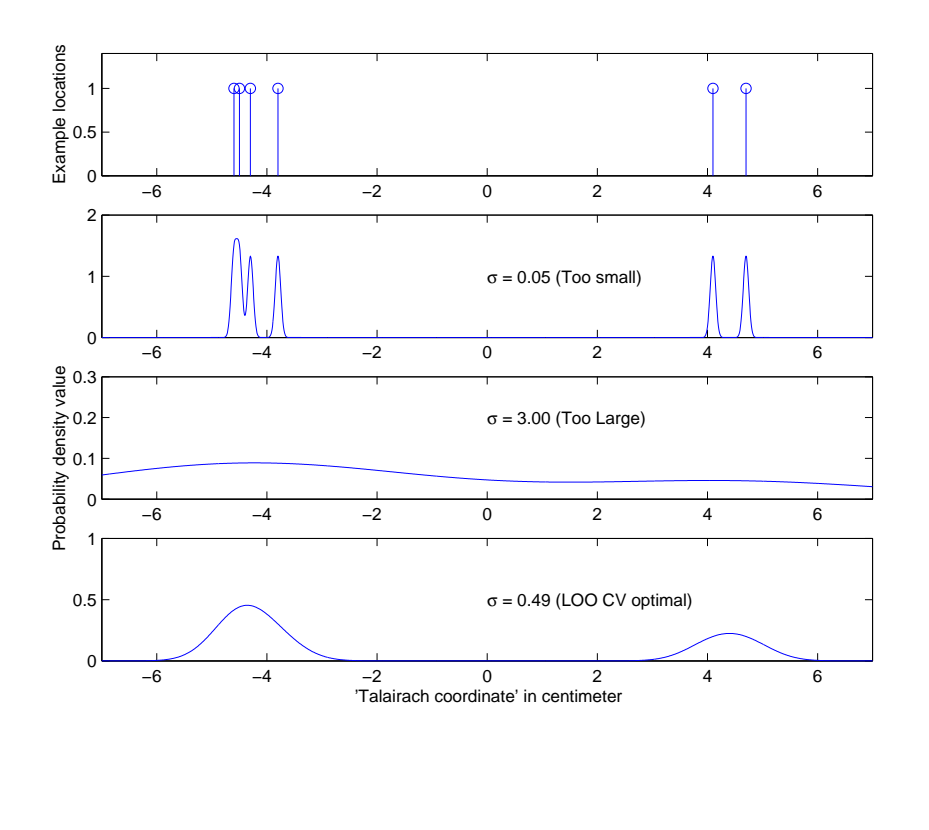

Regard the "locations" as being generated from a distribution  $p(\mathbf{x})$ , where <sup>x</sup> is in 3D Talairach space (Fox et al., 1997).

Kernel methods  $(N$  kernels centered on each location:  $\mu_n)$  with homogeneous Gaussian kernel in 3D Talairach space x

$$
\hat{p}(\mathbf{x}) = \frac{(2\pi\sigma^2)^{-3/2}}{N} \sum_{n=0}^{N} e^{-\frac{1}{2\sigma^2}(\mathbf{x} - \mu_n)^2}
$$

 $\sigma^2$  fixed ( $\sigma=1$ cm) or optimized with leave-one-out cross-validation (Nielsen and Hansen, 2002).

 $C|mbi$  ( $\bigcirc$   $\bigcirc$   $\bigcirc$   $\bigcirc$   $\mathbb{H}$ l S

### Taxonomy for cognitive components, . . .

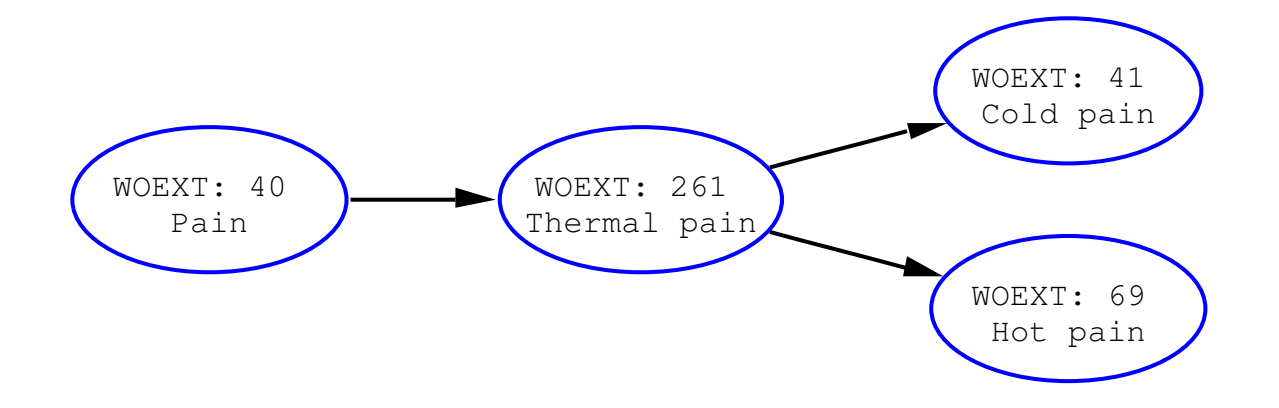

Memory, episodic memory, episodic memory retrieval, empathy, disgust, 5-HT2A receptor, . . .

Organized in <sup>a</sup> hierarchy — <sup>a</sup> directed acyclic graph.

 $C|mbi$  ( $\bigcirc$   $\bigcirc$   $\bigcirc$   $\mathbb{H}$ -91

## Supervised labeling

WOEXT: 23. Face recognition. Processing of face images.

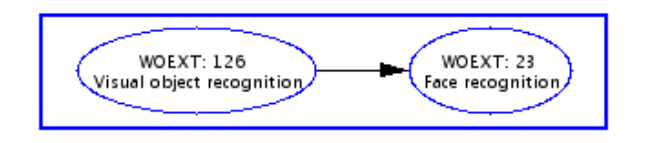

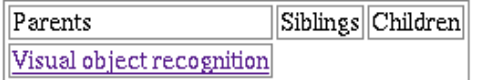

#### **Experiments:**

- 1. Face visual object. Visual objects: Faces versus building. WOEXP: 11. I Levy; U Hasson; G Avidan; T Hendler; R Malach. Center-periphery organization of human object areas.. Nat Neurosci 4(5):533-9, 2001. PMID: 11319563. WOBIB: 5.
- 2. Photographs of faces versus houses and chairs. Conjunction between passive viewing and delayed match-to sample of gray-scale photographs versus scrambled pictures and faces versus houses and chairs, with matching choice indicated by pressing a button with the right of left thumb. WOEXP: 91. A. Ishai; L. G. Ungerleider; A. Martin; J. V. Haxby. The representation of objects in the human occipital and temporal cortex.. J Cogn Neurosci 12 Suppl 2:35-51, 2000 PMID: 11506646. FMRIDCID: 2-2000-1113D. WOBIB: 28
- 3. Front-face. Line drawings of front face versus line drawings of tumblers. WOEXP: 123. U. Hasson; T. Hendler; D. Ben Bashat; R. Malach. Vase or face? A neural correlate of shape-selective grouping processes in the human brain.. J Cogn Neurosci 13(6):744-53, 2001. PMID: 11564319. FMRIDCID: 2-2001-111P8. WOBIB: 36.

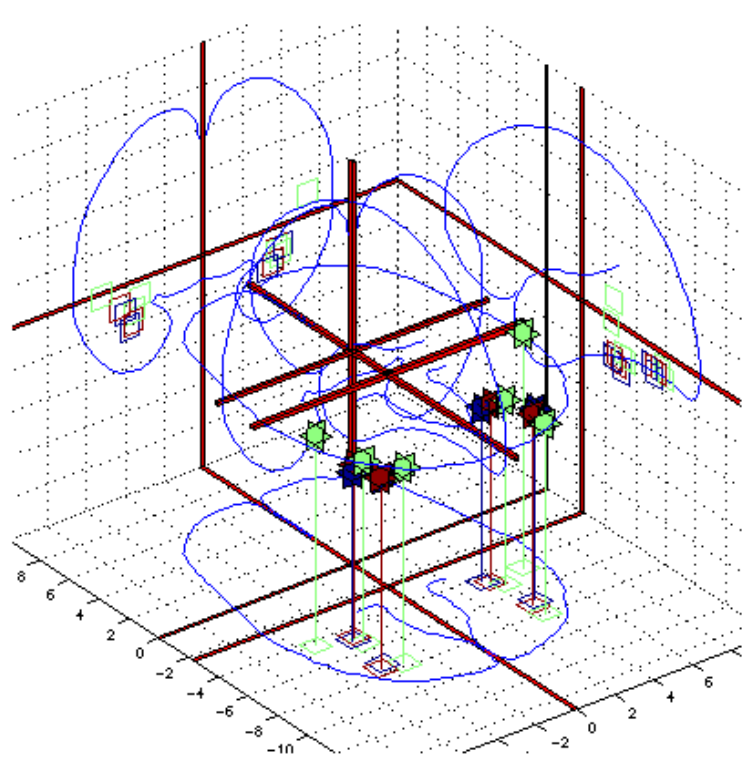

Example with "Face recognition" studies in a "corner cube" visualization.

The "expert" label added during database entry can provide the grouping structure.

Statistical tests can be constructed to measure whether the spatial distribution is "clustered" (Turkeltaub et al., 2002; Nielsen, 2005).

 $C|mbi$  (1)  $\bigcirc$   $\mathbb{E}$ -31

# Supervised data mining

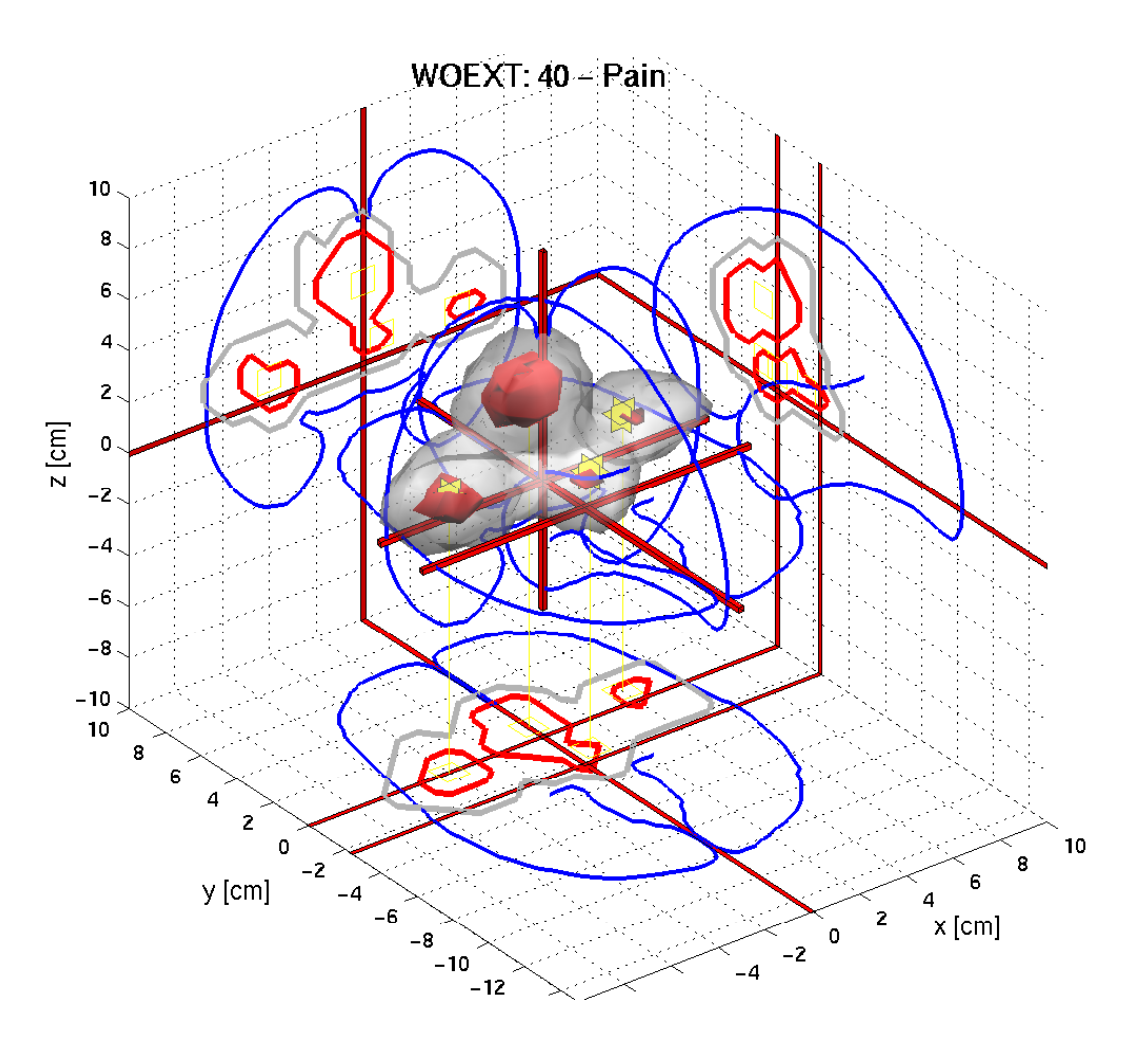

Volume for <sup>a</sup> specific taxonomic component: "Pain"

Volume threshold at statistical values determined by resampling statistics (Nielsen, 2005).

Red areas are the most significant areas: Anterior cingulate, anterior insula, thalamus. In agreement with "human" reviewer (Ingvar, 1999).

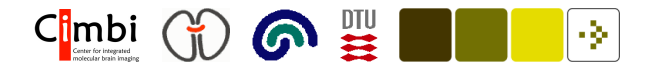

#### Two sets of coordinates: Compare these!

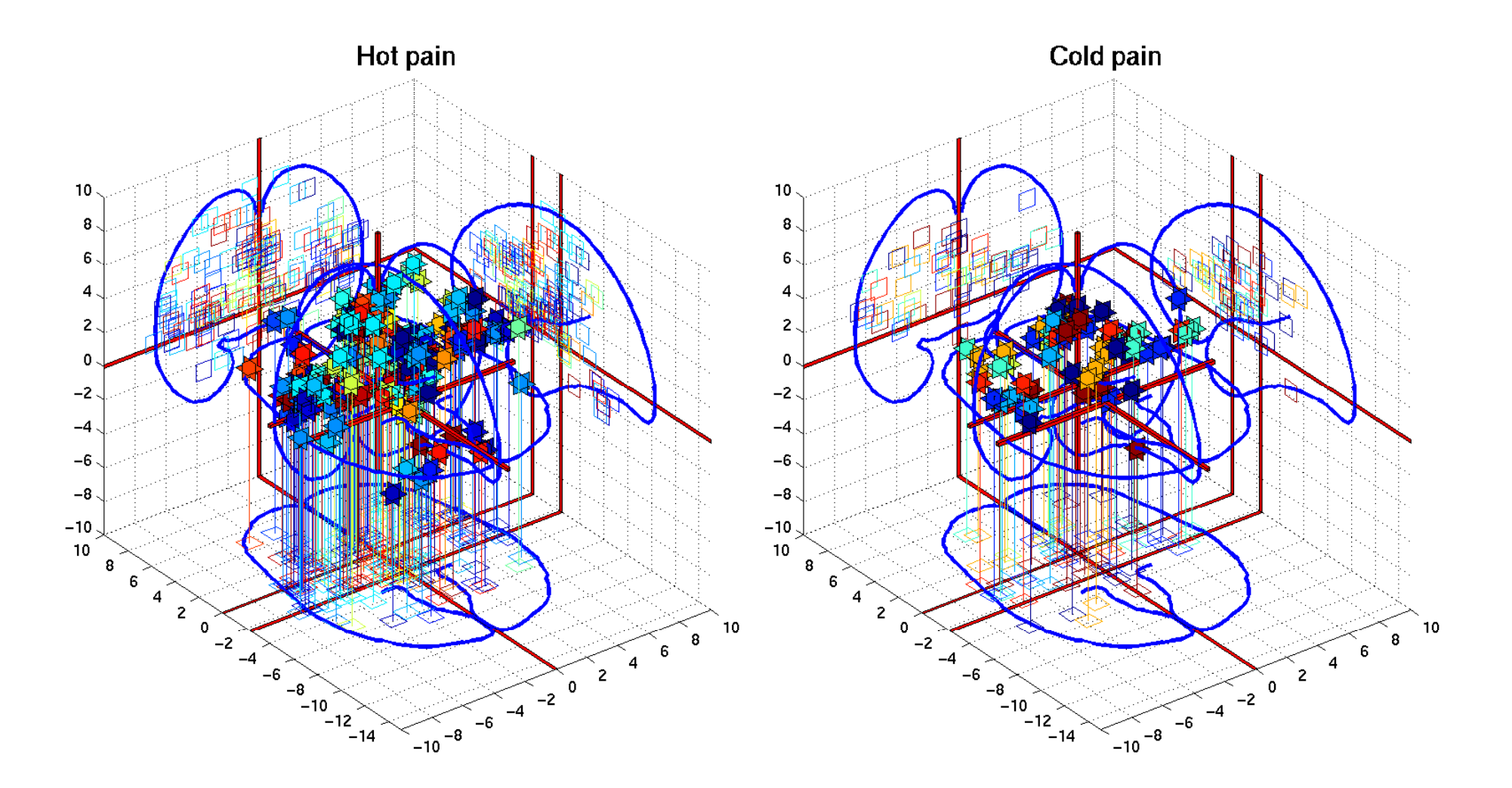

Figure 5: Visualization of the Talairach coordinates from hot pain and cold pain studies

#### Testing for difference

Two groups are compared by looking at the subtraction volume image

$$
t = v_1 - v_2. \t\t(1)
$$

 $C<sub>imbi</sub>$  (  $\bigcirc$  )  $\bigcirc$   $\mathbb{H}$ 

The statistic is the maximum in the subtraction image

$$
t = \max_i(t_i) \tag{2}
$$

A null distribution is established by resampling the labels between the two sets of Talairach coordinates and computing the resampled maximum statistic  $t_n^*$  for all  $N$  resamplings.

The P-value for the *i*th voxel is the proportion of resampled maximum statistics above the statistic  $t_i$  (Nielsen et al., 2004a)

$$
P_i = 1/N \sum_{n}^{N} |t_i < t_n^*| \,. \tag{3}
$$

**GNE**  $C_1^{\text{imbi}}$   $\binom{V}{1}$ -9.

## Resampling distribution

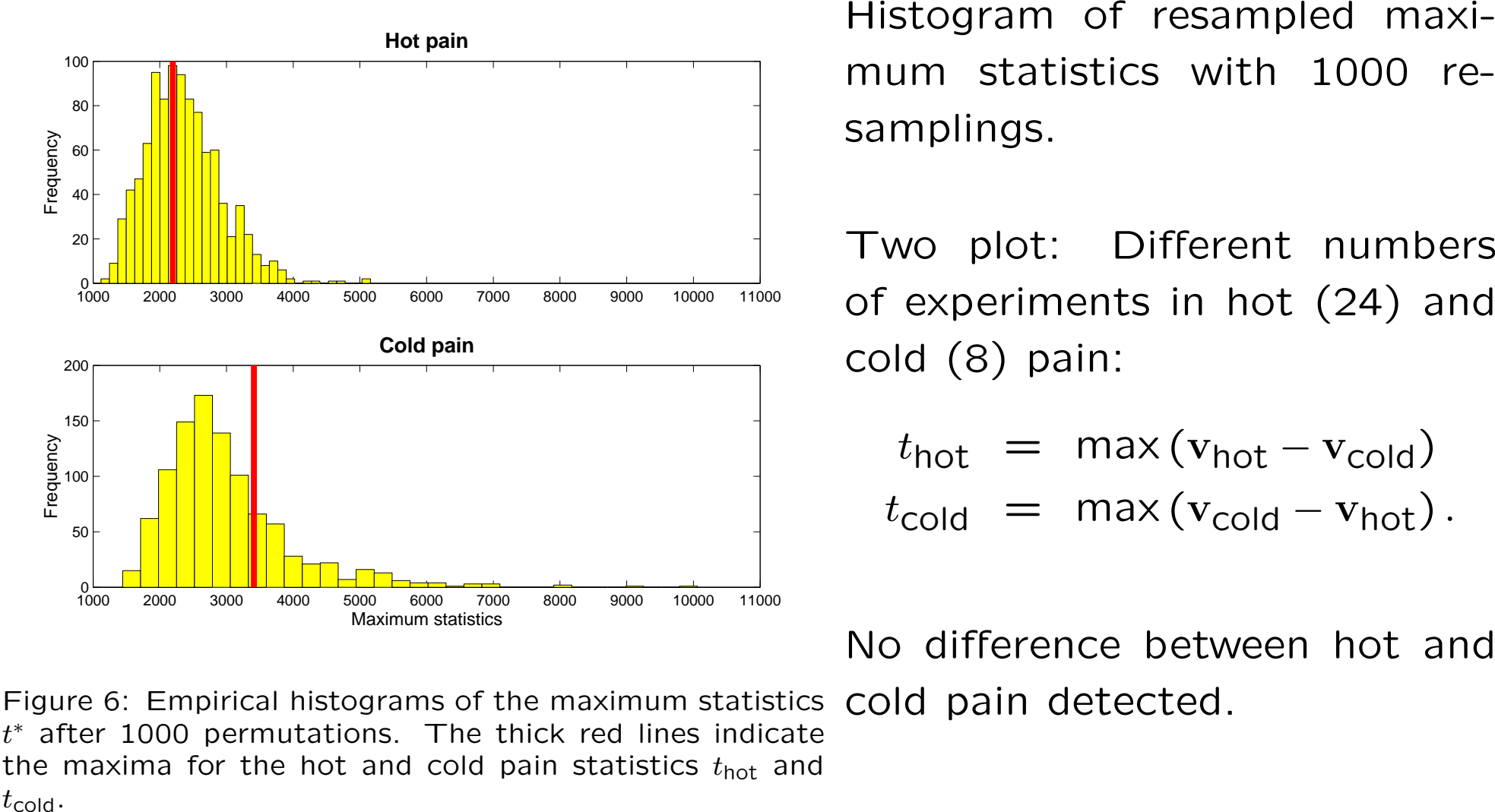

$$
t_{\text{hot}} = \max(\mathbf{v}_{\text{hot}} - \mathbf{v}_{\text{cold}})
$$
  

$$
t_{\text{cold}} = \max(\mathbf{v}_{\text{cold}} - \mathbf{v}_{\text{hot}}).
$$

No difference between hot and

Figure 6: Empirical histograms of the maximum statistics cold pain detected.  $t^*$  after 1000 permutations. The thick red lines indicate the maxima for the hot and cold pain statistics  $t_{\text{hot}}$  and

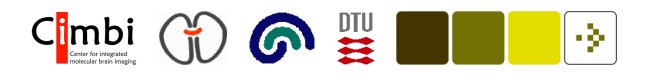

### Testing between pain and object vision

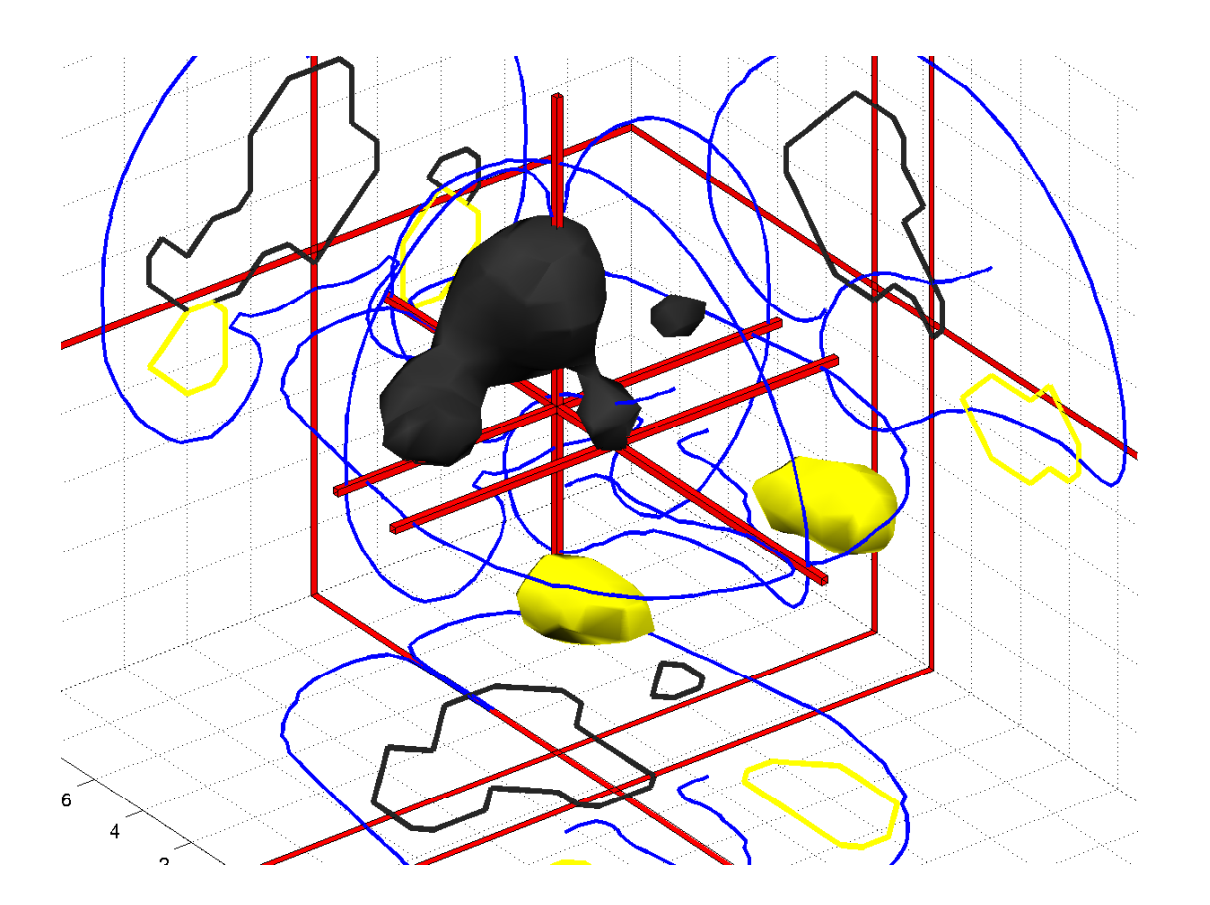

Isosurfaces at thresholds in  $\mathrm{t_{pair}}$  and  $\mathrm{t_{object}}$ .

Thresholds are at the usual 0.05-level.

Expected areas appear above threshold. For pain: Anterior cingulate, insula, thalamus. For visual object recognition: fusiform gyrus.

Figure 7: Statistical image. Black is thermal pain and yellow is visual object recognition.

 $C<sub>l</sub>mbi$  (1)  $\bigodot$   $\mathbb{R}$ -34

## Unsupervised data mining

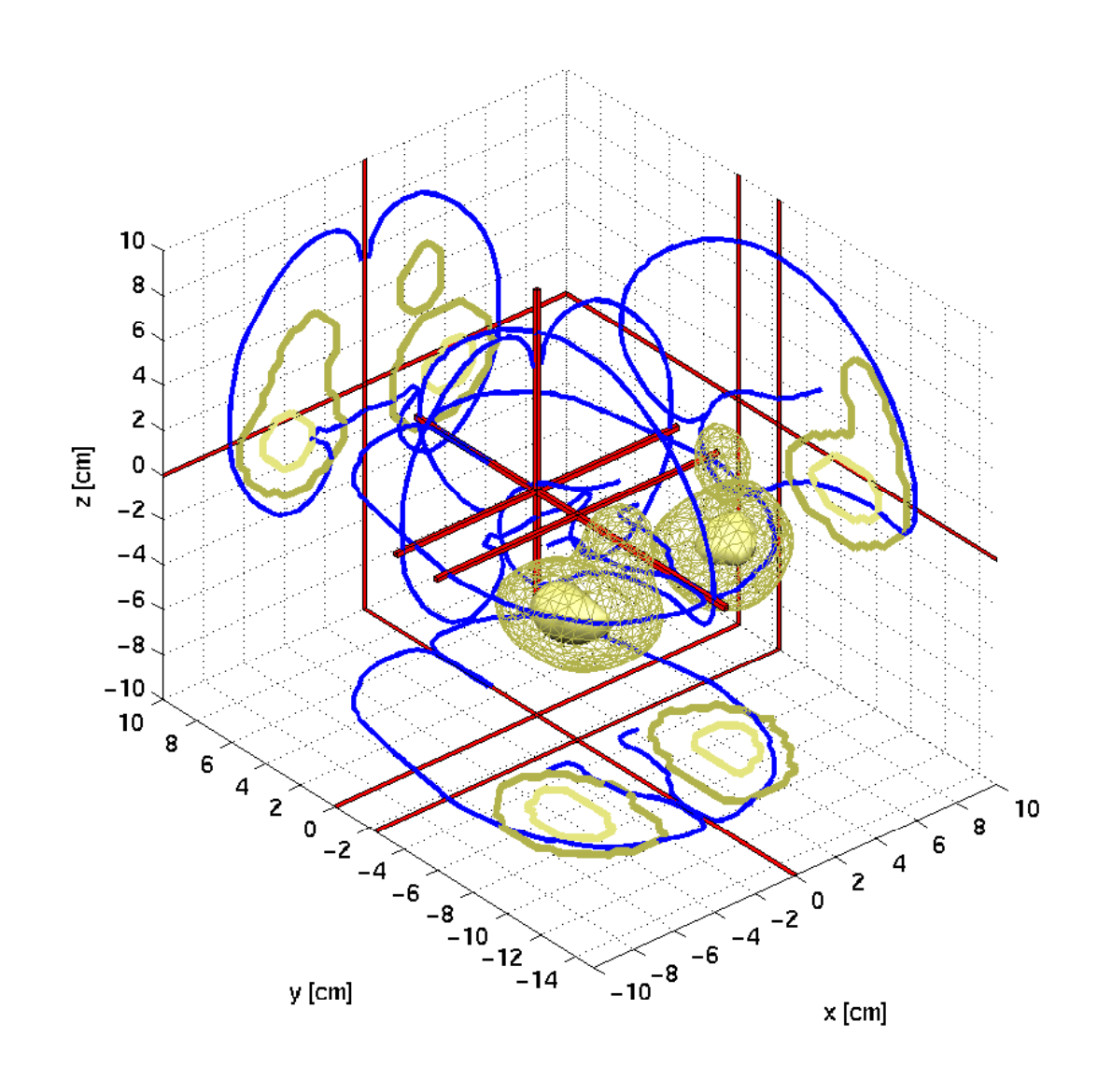

Construction of a matrix  $\mathrm{X}(\mathsf{papers}\times\mathsf{voxels})$ 

Decomposition of this matrix by multivariate analysis, e.g., principal component analysis, clustering, independent component analysis

Left image: non-negative matrix factorization with components weighting for (perhaps) face recognition (Nielsen et al., 2004b)

Other technique: Replicator dynamics (Neumann et al., 2005).

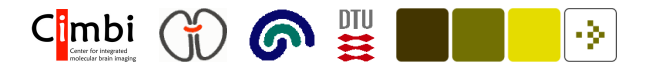

## Non-negative matrix factorization

Non-negative matrix factorization (NMF) decomposes <sup>a</sup> non-negative data matrix  $\mathbf{X}(N\times P)$  (Lee and Seung, 1999)

$$
X = WH + U,\t(4)
$$

where  $\mathbf{W}(N\times K)$  and  $\mathbf{H}(K\times P)$  are also non-negative matrices.

"Euclidean" cost function for

$$
E_{\text{``eucl''}} = ||\mathbf{X} - \mathbf{W}\mathbf{H}||_F^2 \tag{5}
$$

Iterative algorithm (Lee and Seung, 2001)

$$
\mathbf{H}_{kp} \leftarrow \mathbf{H}_{kp} \frac{(\mathbf{W}^{\mathsf{T}} \mathbf{X})_{kp}}{(\mathbf{W}^{\mathsf{T}} \mathbf{W} \mathbf{H})_{kp}} \tag{6}
$$
\n
$$
\mathbf{W}_{nk} \leftarrow \mathbf{W}_{nk} \frac{(\mathbf{X} \mathbf{H}^{\mathsf{T}})_{nk}}{(\mathbf{W} \mathbf{H} \mathbf{H}^{\mathsf{T}})_{nk}} \tag{7}
$$

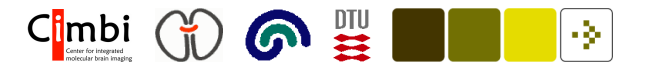

#### Text representation: <sup>a</sup> "bag-of-words"

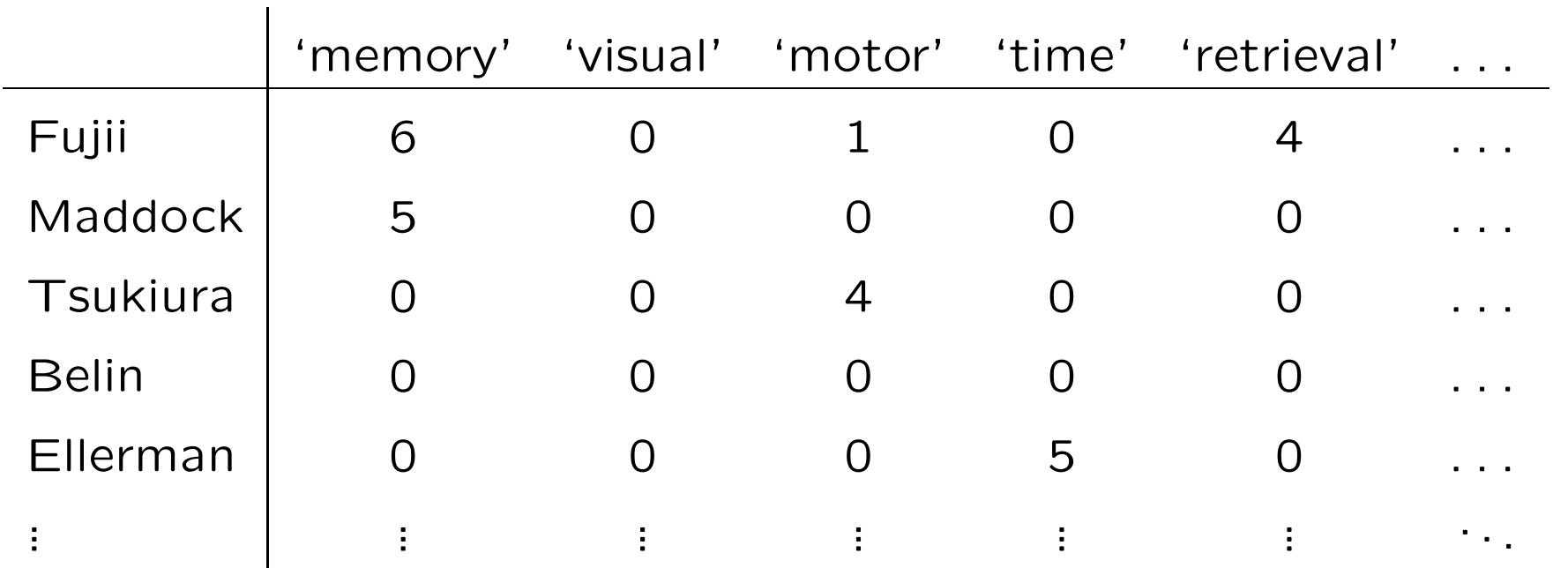

Representation of the abstract of the articles in "bag-of-word". Table counts how often a word occurs

Exclusion of "stop words": common words (the, a, of, ...), words for brain anatomy, and <sup>a</sup> large number of common words that appear in abstracts. Mostly words for brain function are left.

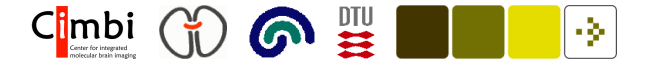

## Grouping of words from articles

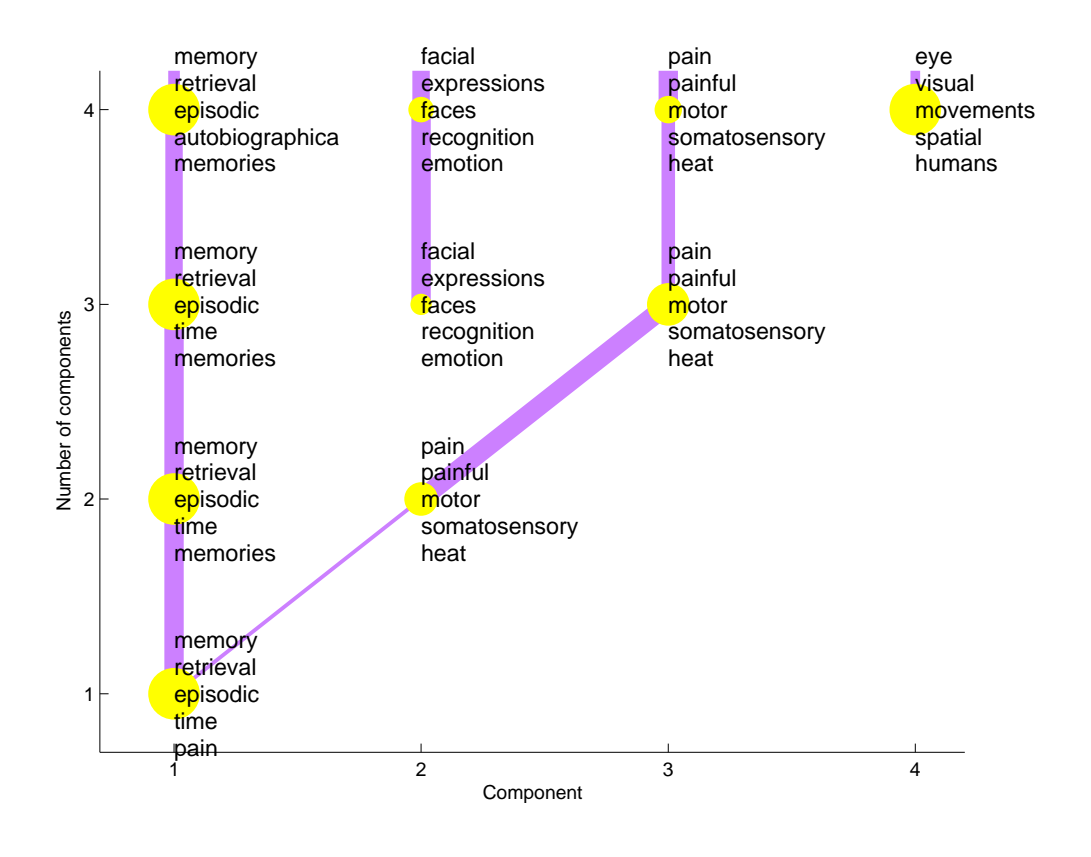

Figure 8: Grouped words.

Multivariate analysis (NMF) of the text in posterior cingulate articles to find "themes", which can be represented with weights over words and articles (Nielsen et al., 2005).

Most dominating words: memory, retrieval, episodic

pain, painful, motor, somatosensory

facial, expressions, faces,

eye, visual, movements

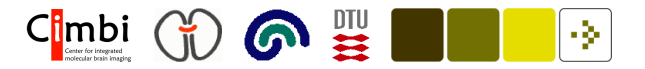

## Matlab commands

% <sup>B</sup> = brede\_read\_xml(f, 'output', 'collapsesecond'); load wobibs.mat

$$
M =
$$
 `brede_bib_bib2mat(B, 'type', 'abstract');`

```
M = brede_mat_elimsingle(M)
```

```
M = brede_mat_elimstop(M, 'filename', 'stop_english1.txt')
```

```
M = brede_mat_elimstop(M, 'filename', 'stop_medline.txt')
```

```
M = \text{brede\_mat\_ellimstop}(M, 'filename', 'stop\_lobaramatomy.txt')
```

```
M = brede_mat_elimstop(M, 'filename', 'stop_meshcommon.txt')
```

```
M = brede_mat_elimstop(M, 'filename', 'stop_pubmed_neg1.txt')
```

```
[W, H] = \text{brede\_mat\_nmf}(M, 'Info', 5)
```
#### Text and volume: Functional atlas

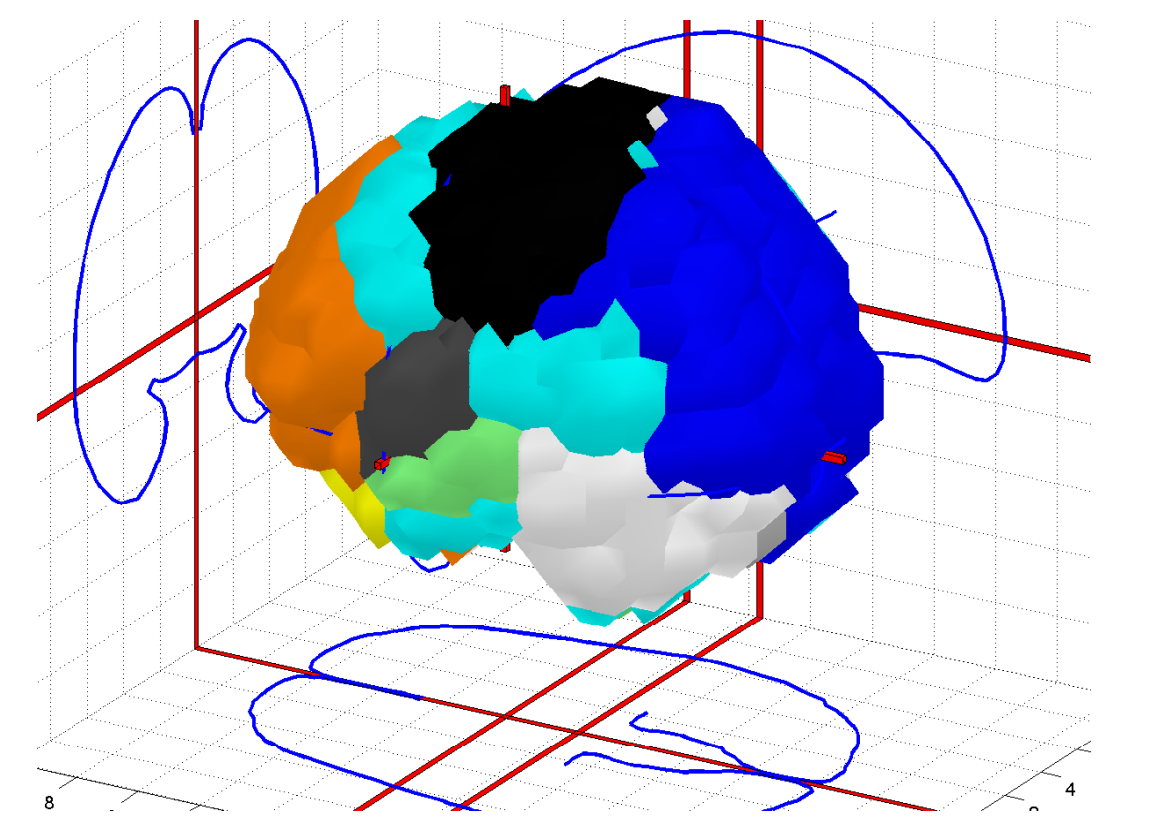

Figure 9: Functional atlas in 3D visualization.

Automatic construction of functional atlas, where words for function become associated with brain areas

6 章

 $C<sub>l</sub>mbi$   $\binom{v}{l}$ 

Blue area: visual, eye, time

Black: motor, movements, hand

White: faces, perceptual, face

Green: auditory, spatial, neglect, awareness, language

Orange: semantic, phonological, cognitive, decision

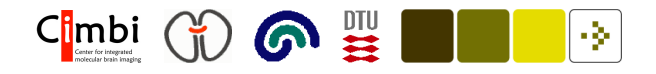

#### Functional atlas — medial view

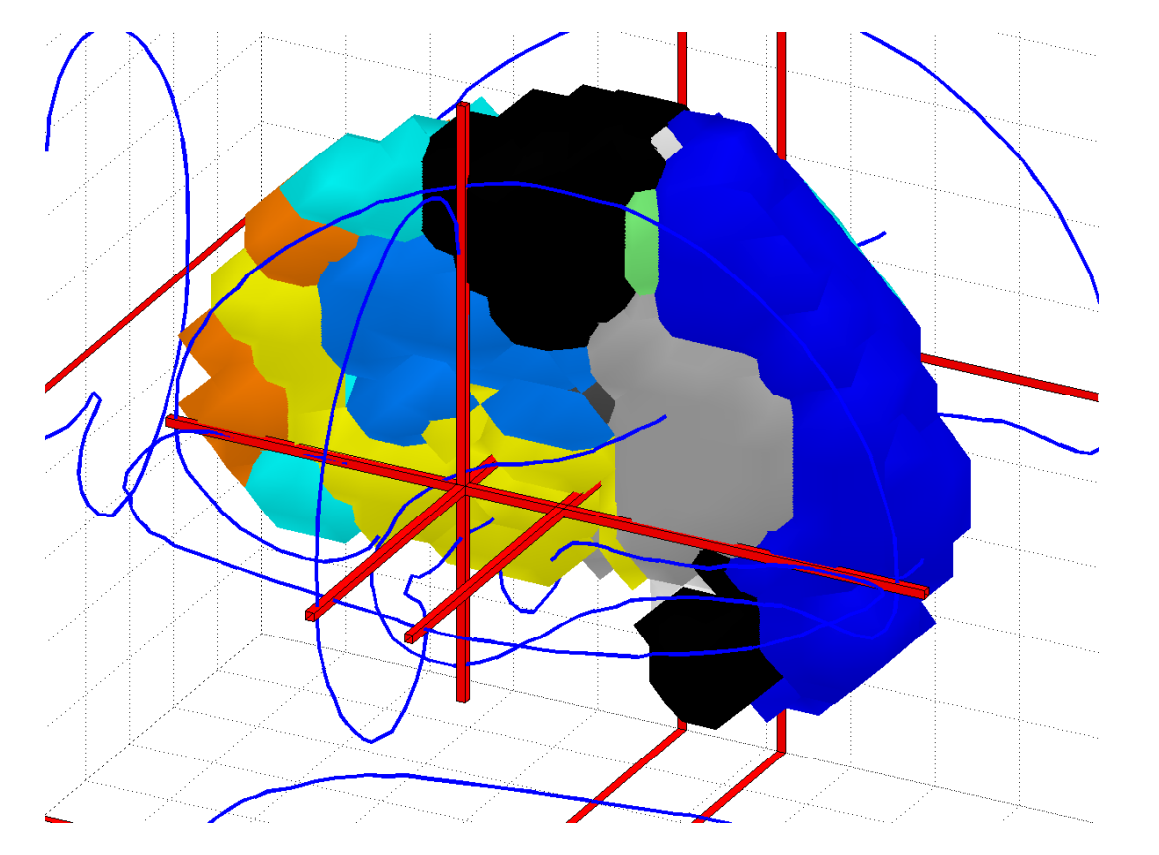

Figure 10: Visualization of the medial area.

Grey area: retrieval, neutral, words, encoding.

Yellow: emotion, emotions, disgust, sadness, happiness

Light blue: pain, noxious, verbal, unpleasantness, hot

Constructed with a text matrix and a matrix with volumes and NMF.

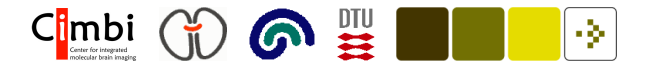

## Searching on <sup>a</sup> specific area

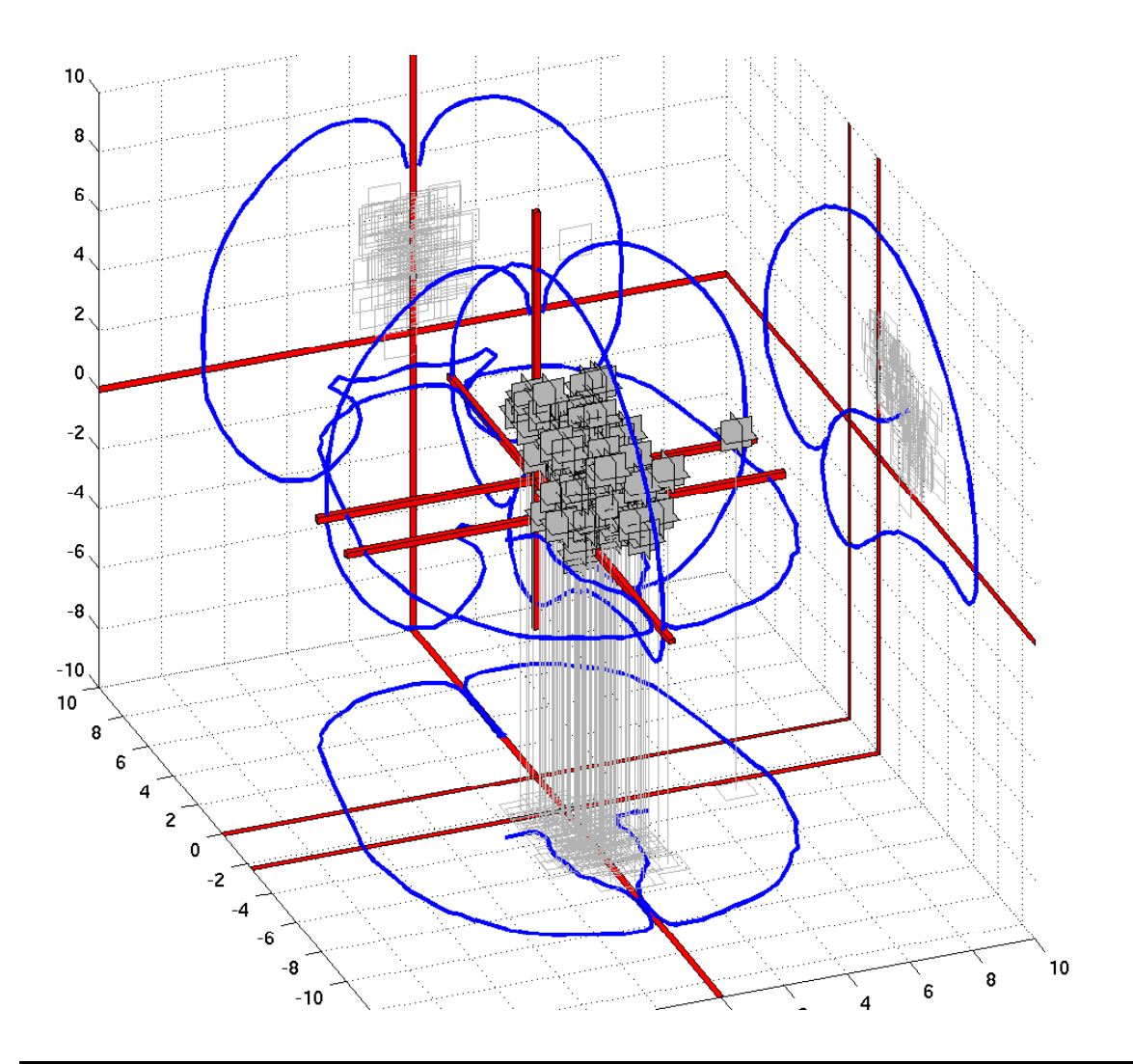

Searching for all coordinates labeled as "posterior cingulate": Here 116 "posterior cingulate" coordinates.

One outlier: "Right postcentral gyrus/posterior cingulate gyrus" from (Jernigan et al., 1998).

Possible to find the corresponding articles for the coordinates — and cluster these articles

 $\text{C}$ imbi (j)  $\bigcirc$   $\mathbb{R}$ -31

## Memory and pain

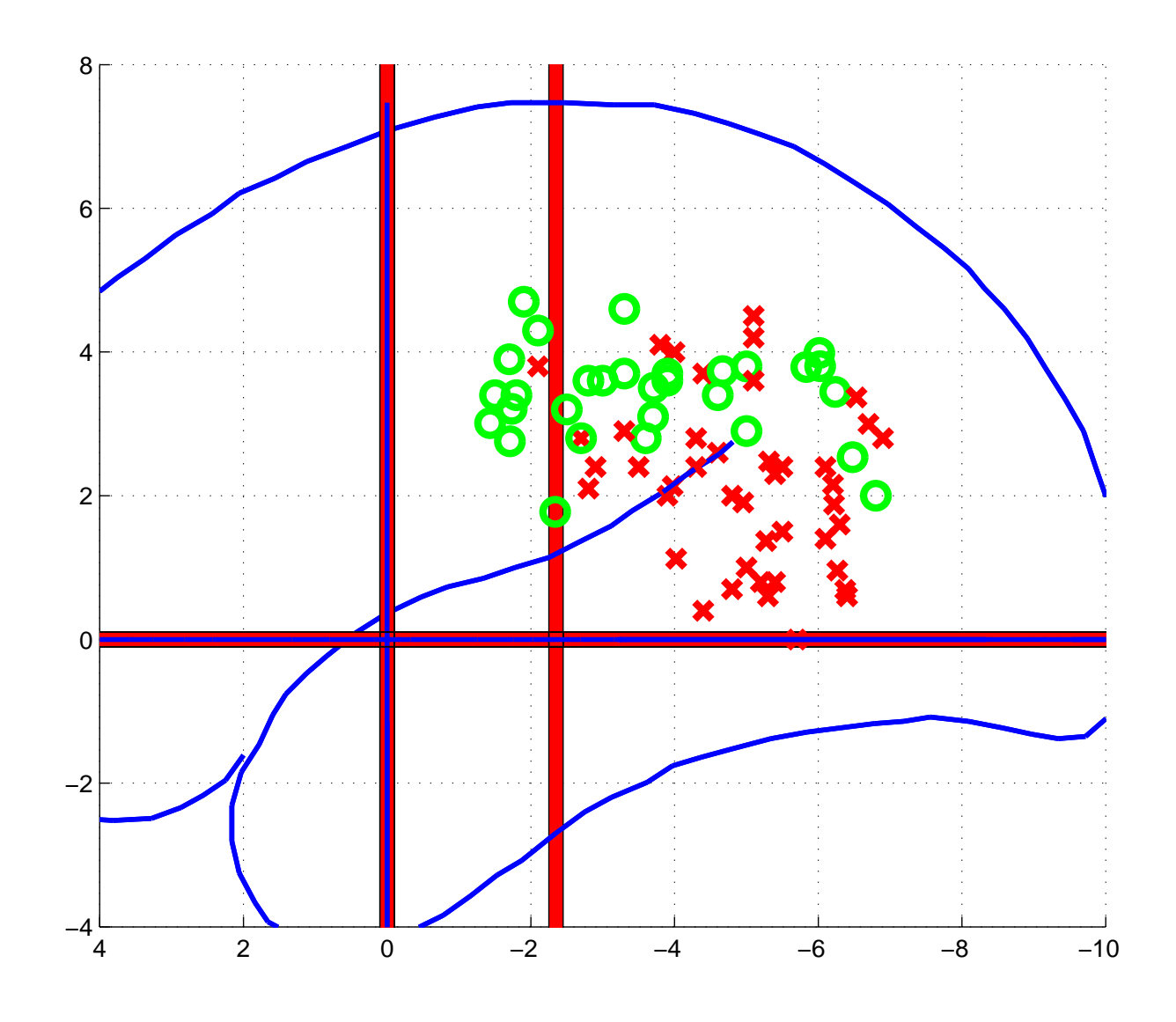

Is there a different between how memory and pain coordinates distribute in posterior cingulate?

Sagittal plot of memory (red x) and pain (green circles).

Apparently the memory coordinates have a tendency to lie in the posterior/inferior part for posterior cingulate.

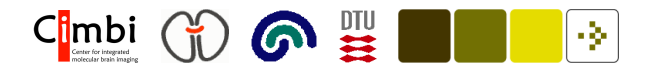

#### Imaging databases

fMRIDC: fMRI Data Center stores scanning data from fMRI studies. With Internet-based search.

Neurogenerator: Storing, information retrieval and visualization of imaging data.

SumsDB: Cortex surface-based database.

Rodent databases: NeSys (projections), Mouse brain library: Nisslstained

BrainInfo (NeuroNames): Database of brain structures.

Connectivity databases: CoCoMac, CoCoDat, BAMS, XANAT, . . .

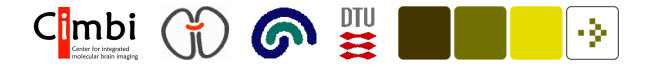

#### CoCoMac connectivity database

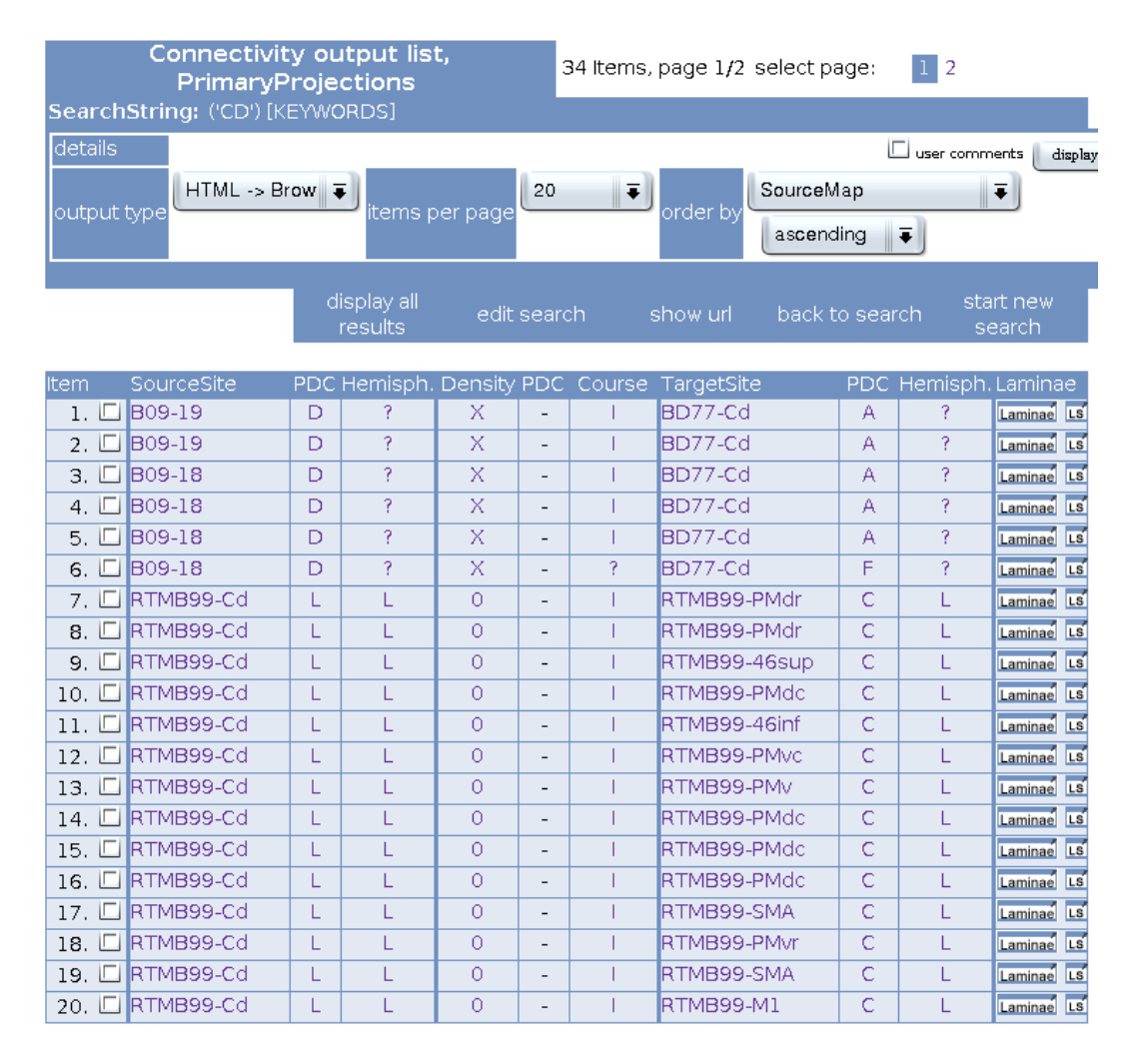

CoCoMac records anatomical connectivity in the Macaque brain with data from presently 413 papers.

Brain region ontology (Stephan et al., 2000).

Stores "from", "to" and how strong the link is, what tracer, etc.

Visualization of connectivity, analysis of, e.g., smallworldness (Sporns et al., 2004)

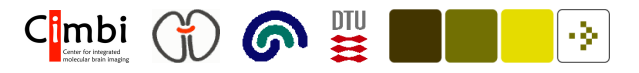

# Brede brain region taxonomy

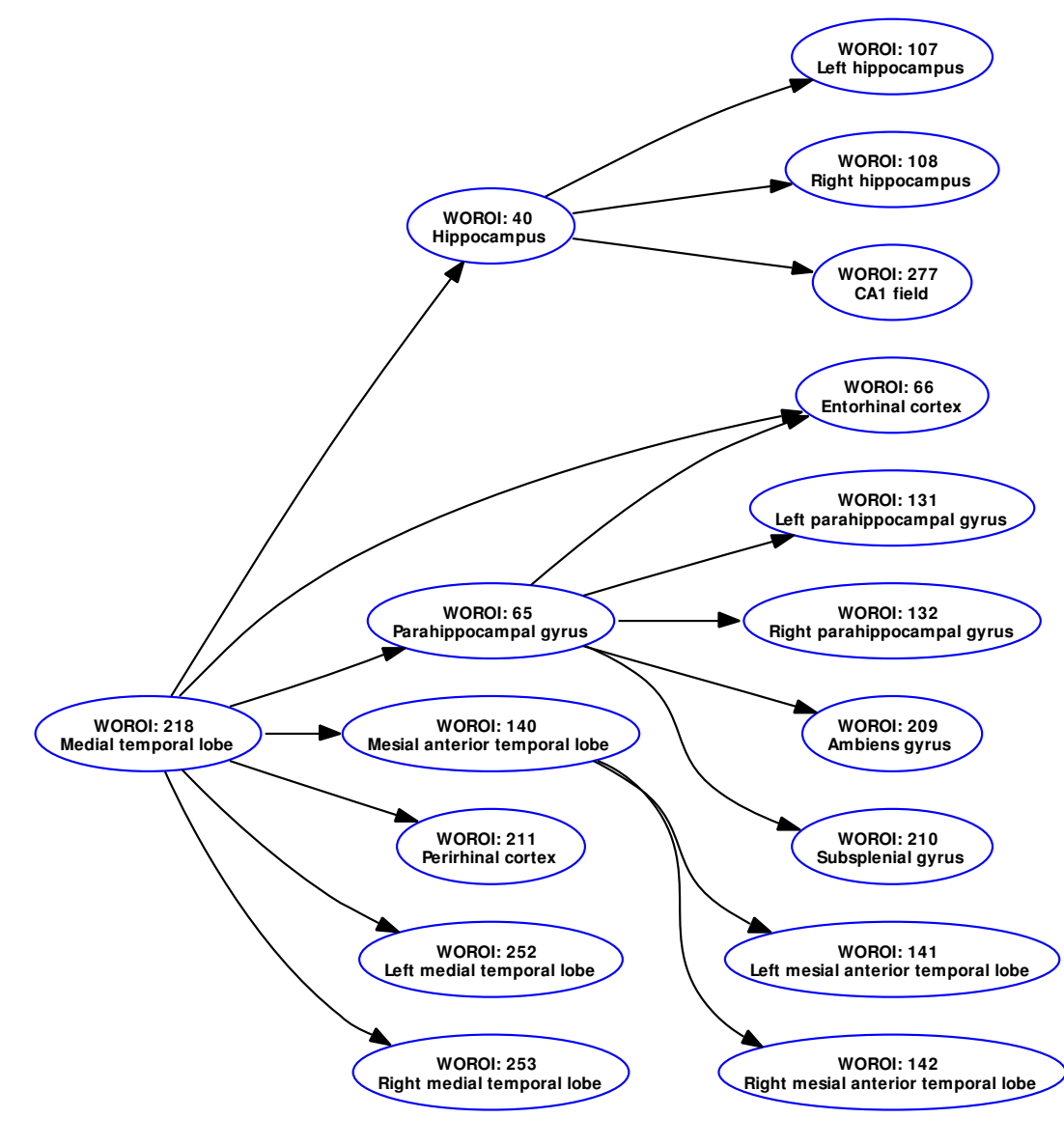

Taxonomy of neuroanatomical areas.

Items linked in <sup>a</sup> hierarchy with "Brain" in the top root and smaller areas in the leafs.

Based on another neuroanatomical database "BrainInfo/Neuro-Names" (Bowden and Martin, 1995; Bowden and Dubach, 2003) and atlases, e.g. "Mai atlas" (Mai et al., 1997).

Fields recorded: Canonical name, variation in names, abbreviations, links to Neuro-Names and other databases.

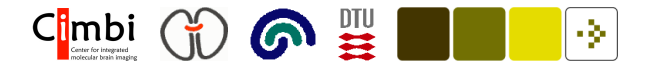

## Example on connectivity matrix

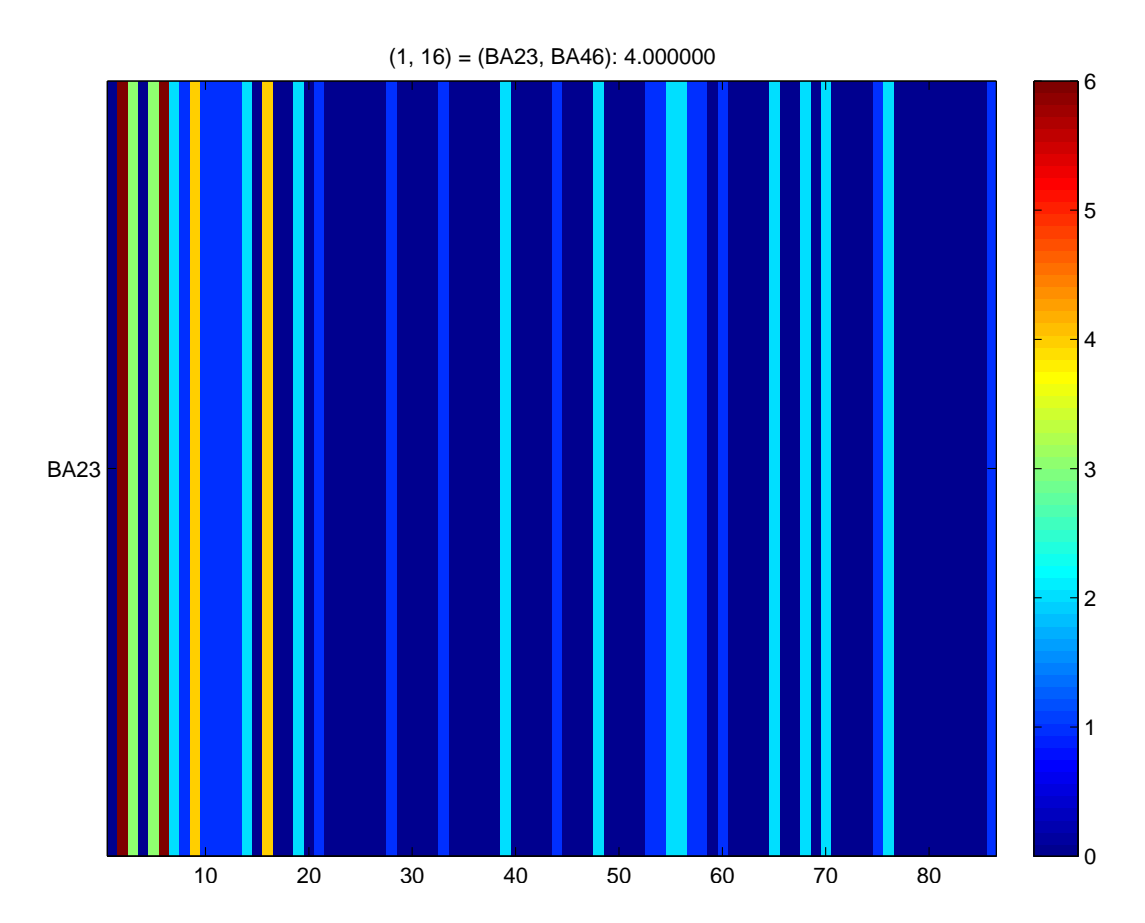

Figure 11: Connection-"matrix" from BA23. Row as source brain site, columns as target brain site.

Download XML-file with 308 entries for area 23 (i.e., BA23) as "source" "brain site" when querying CoCo-Mac.

Matching CoCoMac brain sites to Brede brain region taxonomy.

86 brain areas matched with 33 brain areas with non-zero (anatomical) connections.

These can be plotted in 3D stereotaxic space.

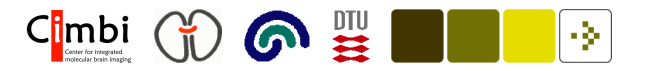

## Matlab commands

Four matlab commands to readin, convert, display and print the CoCoMac data with the Brede Toolbox:

- S23 = brede\_read\_xml\_cocomac('cocomac\_connectivity\_23.xml');
- M23 = brede\_cocomac\_connectivity2mat(S23);

brede\_ui\_mat(M23)

print -depsc /home/fnielsen/fnielsen/eps/Nielsen2006Linking\_ba23.eps

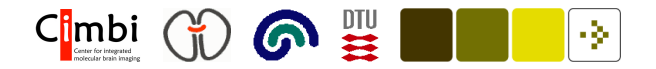

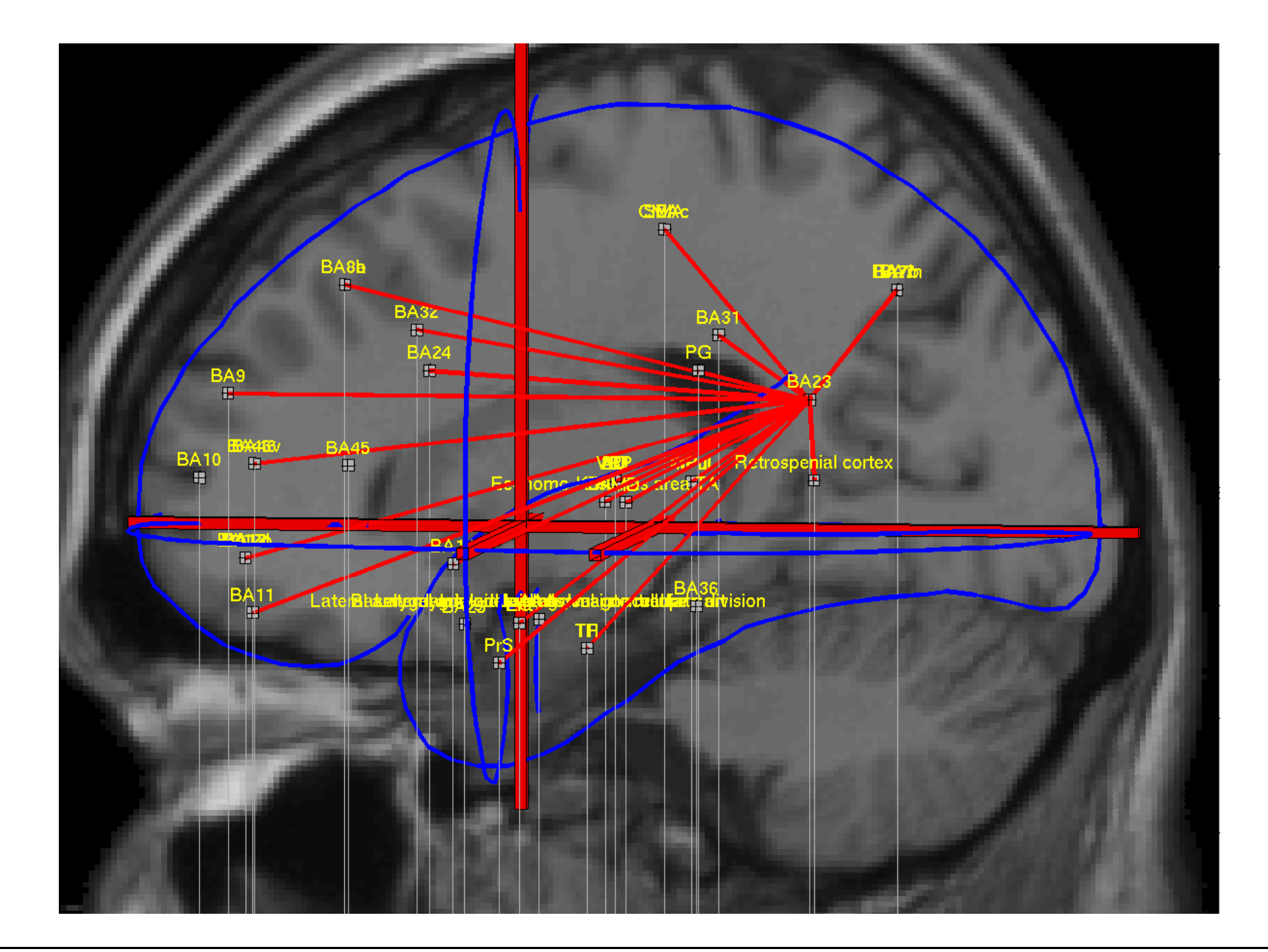

Cimbi GO 6 -9.

## Data entry

#### **CIMBI Gene Personality Associations**

DTU Informatics >>> HBP > Services > Gene Personality Associations

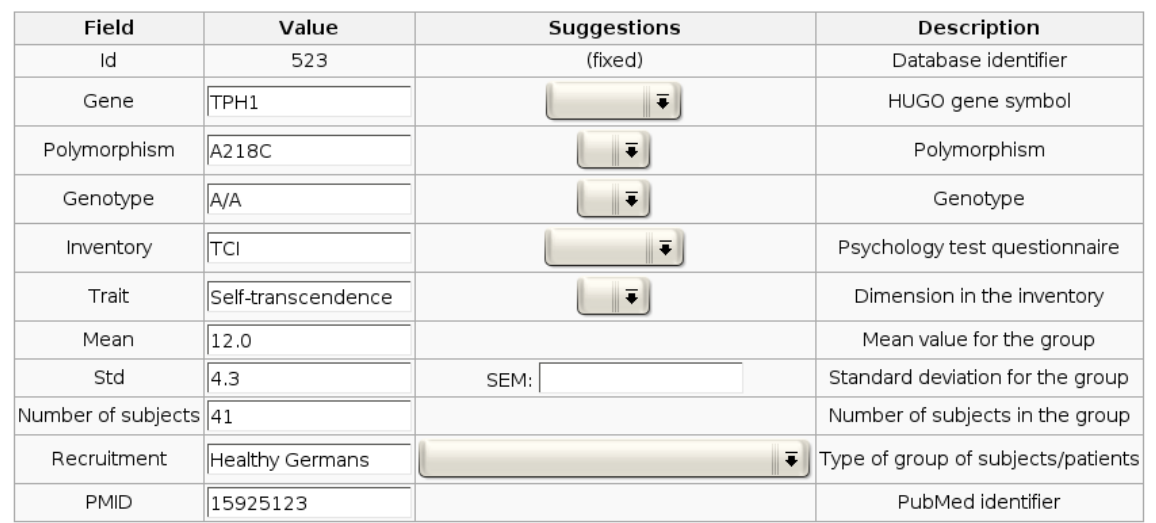

Data entry is time consuming

Perhaps entry through <sup>a</sup> simple web-based interface with immediate sharing of data — a wiki — will encourage collaborative entry?

Update

Figure 12: Wiki-based interface to type in results from gene personality association studies.

Example with personality genetics association studies: Is genetics variation linked to personality traits?

Login or New account

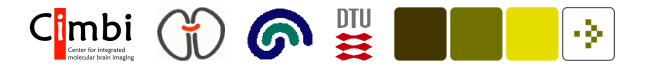

#### Automatic meta-analysis

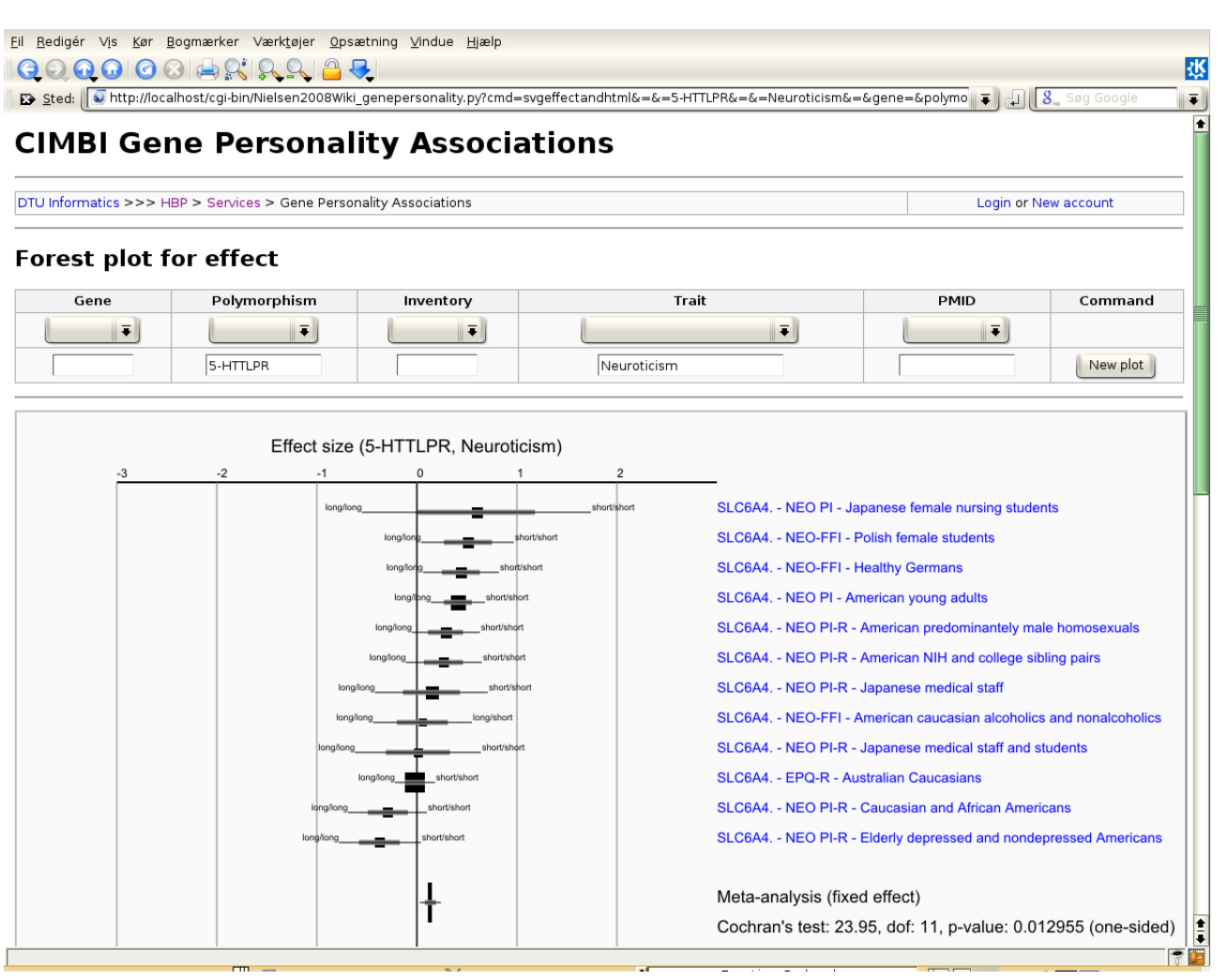

A so-called forest plot of gene-personality association effect sizes of results in the wiki

#### Automatic meta-analysis

Entire wiki with entry, SVG graphics and metaanalysis implemented in <sup>a</sup> single Python script with <sup>a</sup> SQLite database backend

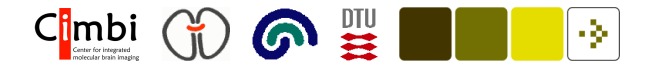

#### More information

Article: "fMRI Neuroinformatics" (Nielsen et al., 2006)

Brede Database Brede Toolbox

Bibliography on Neuroinformatics:

http://www.imm.dtu.dk/˜fn/bib/Nielsen2001Bib/

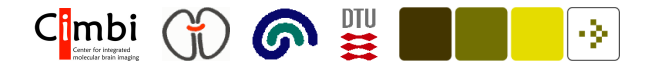

#### Brede database on the web

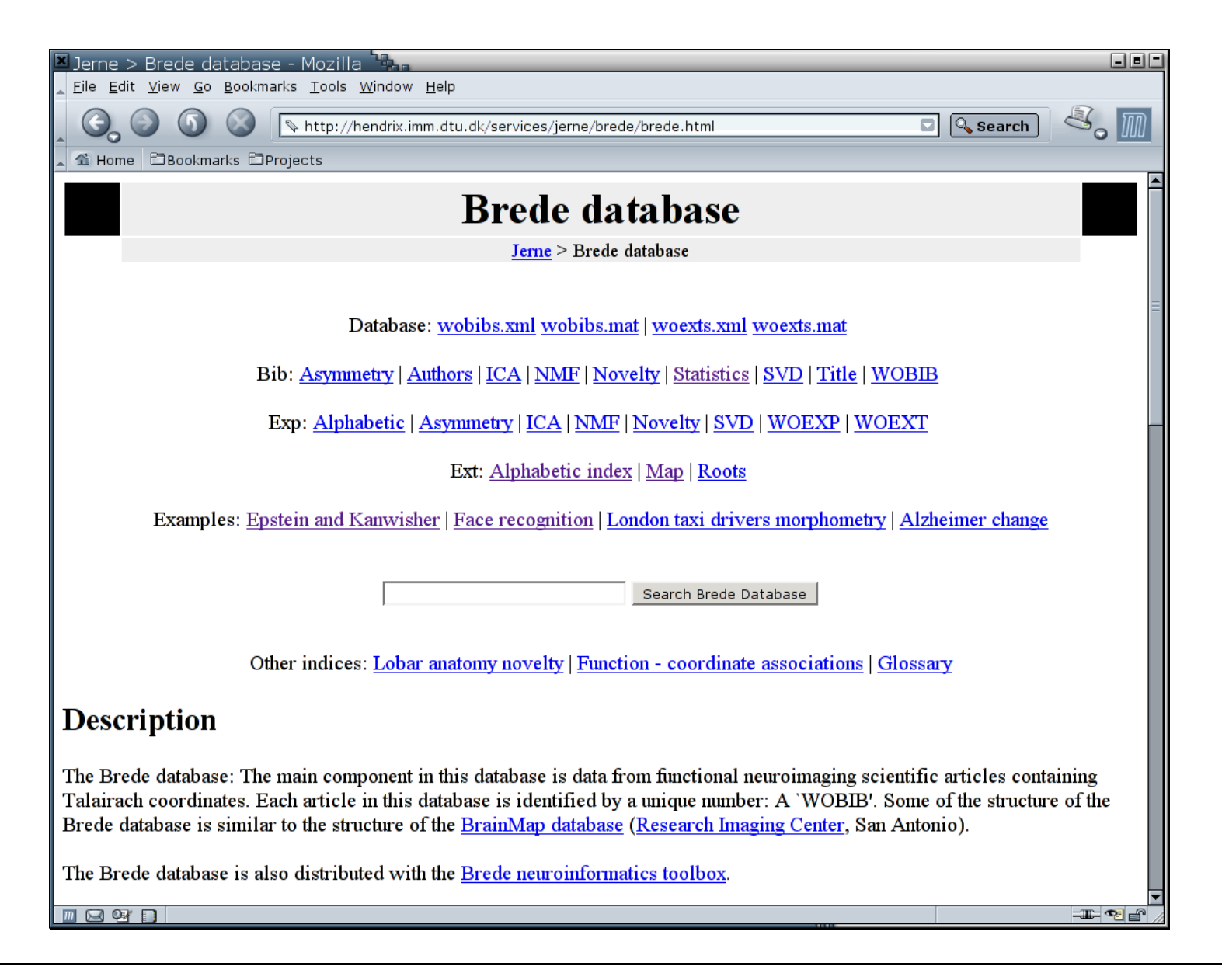

#### References

Balslev, D., Nielsen, F. Å., Paulson, O. B., and Law, I. (2005). Right temporoparietal cortex activation during visuo-proprioceptive conflict. Cerebral Cortex, 15(2):166–169. PMID: 152384438. WOBIB: 128. http://cercor.oupjournals.org/cgi/content/abstract/15/2/166?etoc.

Blinkenberg, M., Bonde, C., Holm, S., Svarer, C., Andersen, J., Paulson, O. B., and Law, I. (1996). Rate dependence of regional cerebral activation during performance of <sup>a</sup> repetitive motor task: <sup>a</sup> PET study. Journal of Cerebral Blood Flow and Metabolism, 16(5):794–803. PMID: 878424. WOBIB: 166.

Bowden, D. M. and Dubach, M. F. (2003). NeuroNames 2002. Neuroinformatics, 1(1):43–59. ISSN 1539-2791.

Bowden, D. M. and Martin, R. F. (1995). NeuroNames brain hierarchy. NeuroImage, 2(1):63–84. PMID: 9410576. ISSN 1053-8119.

Fox, P. T. and Lancaster, J. L. (2002). Mapping context and content: the BrainMap model. Nature Reviews Neuroscience, 3(4):319–321. http://www.brainmapdbj.org/Fox01context.pdf. Describes the philosophy behind the (new) BrainMap functional brain imaging database with "BrainMap Experiment Coding Scheme" and tables of activation foci. Furthermore discusses financial issues and quality control of data.

Fox, P. T., Lancaster, J. L., Parsons, L. M., Xiong, J.-H., and Zamarripa, F. (1997). Functional volumes modeling: Theory and preliminary assessment. Human Brain Mapping, 5(4):306-311. http://www3.interscience.wiley.com/cgi-bin/abstract/56435/START.

Fox, P. T., Mikiten, S., Davis, G., and Lancaster, J. L. (1994). BrainMap: A database of human function brain mapping. In Thatcher, R. W., Hallett, M., Zeffiro, T., John, E. R., and Huerta, M., editors, Functional Neuroimaging: Technical Foundations, chapter 9, pages 95–105. Academic Press, San Diego, California. ISBN 0126858454.

Gallagher, H. L., Jack, A. I., Roepstorff, A., and Frith, C. D. (2002). Imaging the intentional stance in <sup>a</sup> competitive game. NeuroImage, 16(3 Part 1):814–821. PMID: 12169265. ISSN 1053-8119.

Ingvar, M. (1999). Pain and functional imaging. Philosophical Transactions of the Royal Society of London. Series B, Biological Sciences, 354(1387):1347–1358. PMID: 10466155.

Jernigan, T. L., Ostergaard, A. L., Law, I., Svarer, C., Gerlach, C., and Paulson, O. B. (1998). Brain activation during word identification and word recognition. NeuroImage, 8(1):93–105. PMID: 9698579. WOBIB: 35.

Law, I., Svarer, C., Holm, S., and Paulson, O. B. (1997). The activation pattern in normal man during suppression, imagination and performance of saccadic eye movemens. Acta Physiologica Scandinavica, 161(3):419–434. PMID: 9401596. WOBIB: 135. ISSN 0001-6772.

Lee, D. D. and Seung, H. S. (1999). Learning the parts of objects by non-negative matrix factorization. Nature, 401(6755):788–791. PMID: 10548103.

Lee, D. D. and Seung, H. S. (2001). Algorithms for non-negative matrix factorization. In Leen, T. K., Dietterich, T. G., and Tresp, V., editors, Advances in Neural Information Processing Systems 13: Proceedings of the 2000 Conference, pages 556-562, Cambridge, Massachusetts. MIT Press. http://hebb.mit.edu/people/seung/papers/nmfconverge.pdf. CiteSeer: http://citeseer.ist.psu.edu/ lee00algorithms.html.

Mai, J. K., Assheuer, J., and Paxinos, G. (1997). Atlas of the Human Brain. Academic Press, San Diego, California. ISBN 0124653618.

Neumann, J., Lohmann, G., Derrfuss, J., and von Cramon, D. Y. (2005). Meta-analysis of functional imaging data using replicator dynamics. Human Brain Mapping, 25(1):165–173. http://www3.interscience.wiley.com/cgi-bin/abstract/110474181/. ISSN 1065-9471.

Nielsen, F. Å. (2003). The Brede database: a small database for functional neuroimaging. NeuroImage, 19(2). http://208.164.121.55/hbm2003/abstract/abstract906.htm. Presented at the 9th International Conference on Functional Mapping of the Human Brain, June 19–22, 2003, New York, NY. Available on CD-Rom.

Nielsen, F. Å. (2005). Mass meta-analysis in Talairach space. In Saul, L. K., Weiss, Y., and Bottou, L., editors, Advances in Neural Information Processing Systems <sup>17</sup>, pages 985–992, Cambridge, MA. MIT Press. http://books.nips.cc/papers/files/nips17/NIPS2004 0511.pdf.

Nielsen, F. Å., Balslev, D., and Hansen, L. K. (2005). Mining the posterior cingulate: Segregation between memory and pain component. NeuroImage, 27(3):520–532. DOI: 10.1016/j.neuroimage.2005.04.034. Text mining of PubMed abstracts for detection of topics in neuroimaging studies mentioning posterior cingulate. Subsequent analysis of the spatial distribution of the Talairach coordinates in the clustered papers.

Nielsen, F. Å., Chen, A. C. N., and Hansen, L. K. (2004a). Testing for difference between two groups of functional neuroimaging experiments. In Olsen, S. I., editor, Proceedings fra den 13. Danske Konference i Mønstergenkendelse og Billedanalyse, number 2004/10 in DIKU Technical Reports, pages 121-129, Copenhagen, Denmark. Dansk Selskab for Automatisk Genkendelse af Mønstre, Datalogisk Institut, University of Copenhagen. http://www.diku.dk/dsagm04/proceedings.dsagm04.pdf. ISSN 0107-8283.

Nielsen, F. Å., Christensen, M. S., Madsen, K. H., Lund, T. E., and Hansen, L. K. (2006). fMRI neuroinformatics. IEEE Engineering in Medicine and Biology Magazine, 25(2):112–119. PMID: 16568943. http://www2.imm.dtu.dk/pubdb/views/publication\_details.php?id=3516. An overview of some of the tools for and issues in fMRI neuroinformatics with description of, e.g., the SPM, AFNI and FSL programs and the BrainMap, fMRIDC and Brede databases.

Nielsen, F. Å. and Hansen, L. K. (2002). Modeling of activation data in the BrainMap<sup>TM</sup> database: Detection of outliers. Human Brain Mapping, 15(3):146–156. DOI: 10.1002/hbm.10012. http://www3.interscience.wiley.com/cgi-bin/abstract/89013001/. Cite-Seer: http://citeseer.ist.psu.edu/nielsen02modeling.html.

Nielsen, F. Å., Hansen, L. K., and Balslev, D. (2004b). Mining for associations between text and brain activation in <sup>a</sup> functional neuroimaging database. Neuroinformatics, 2(4):369–380. http://www2.imm.dtu.dk/~fn/ps/Nielsen2004Mining\_submitted.pdf.

Sporns, O., Chialvo, D. R., Kaiser, M., and Hilgetag, C. C. (2004). Organization, development and function of complex brain networks. Trends in Cognitive Sciences, 8(9):418–425.

Stephan, K. E., Zilles, K., and Kötter, R. (2000). Coordinate-independent mapping of structural and functional data by objective relational transformation (ORT). Philosophical Transactions of the Royal Society, London, Series B, Biological Sciences, 355(1393):37–54. PMID: 10703043.

Szewczyk, M. M. (2008). Databases for neuroscience. Master's thesis, Technical University of Denmark, Kongens Lyngby, Denmark. http://orbit.dtu.dk/getResource?recordId=223565&objectId=1&versionId=1. IMM-MSC-2008-92.

Turkeltaub, P. E., Eden, G. F., Jones, K. M., and Zeffiro, T. A. (2002). Meta-analysis of the functional neuroanatomy of single-word reading: method and validation. NeuroImage, 16(3 part 1):765-780. PMID: 12169260. DOI: 10.1006/nimg.2002.1131. http://www.sciencedirect.com/science/article/- B6WNP-46HDMPV-N/2/xb87ce95b60732a8f0c917e288efe59004.

Wilkowski, B., Szewczyk, M., Rasmussen, P. M., Hansen, L. K., and Nielsen, F. Å. (2009). Coordinatebased meta-analytic search for the SPM neuroimaging pipeline. In International Conference on Health Informatics (HEALTHINF 2009).